# DB: Database Connectivity

Version 8.13.0.1

Ryan Culpepper <[ryanc@racket-lang](mailto:ryanc@racket-lang.org).org>

### April 24, 2024

#### *A database interface for functional programmers.*

(require db) package: [db-lib](https://pkgs.racket-lang.org/package/db-lib)

This library provides a high-level interface to several database systems. The following database systems are currently supported:

- [PostgreSQL](http://www.postgresql.org) versions 7.4 and later. This library implements the PostgreSQL wire protocol, so no native client library is required.
- [MySQL](http://www.mysql.com) versions 5 and later. This library implements the MySQL wire protocol, so no native client library is required.
- **[SQLite](http://www.sqlite.org) version 3.** The SQLite native client library is required; see [§6.9 "SQLite](#page-71-0) [Requirements".](#page-71-0)
- [Cassandra](http://cassandra.apache.org) versions 2.1.0 and later. This library implements the Cassandra wire protocol (v3), so no native client is required.
- ODBC. An ODBC Driver Manager and appropriate ODBC drivers are required; see [§6.11 "ODBC Requirements".](#page-72-0) The following database systems are known to work with this library via ODBC (see [§6.12 "ODBC Status"](#page-72-1) for details): [DB2](http://www.ibm.com/software/data/db2/), [Oracle](http://www.oracle.com), and [SQL Server](http://www.microsoft.com/sqlserver/).

The query operations are functional in spirit: queries return results or raise exceptions rather than stashing their state into a cursor object for later navigation and retrieval. Query parameters and result fields are automatically translated to and from appropriate Racket values. Resources are managed automatically by the garbage collector and via custodians. Connections are internally synchronized, so multiple threads can use a connection simultaneously.

Acknowledgments Thanks to Dave Gurnell, Noel Welsh, Mike Burns, and Doug Orleans for contributions to spgsql, the PostgreSQL-only predecessor of this library. The SQLite support is based in part on code from Jay McCarthy's sqlite package.

# 1 Using Database Connections

This section introduces this library's basic features and covers some practical issues with database programming in general and with this library in particular.

### 1.1 Introduction to Using Database Connections

The following annotated program demonstrates how to connect to a database and perform simple queries. Some of the SQL syntax used below is PostgreSQL-specific, such as the syntax of query parameters (\$1 rather than ?).

```
> (require db)
```
First we create a connection. Replace user, db, and password below with the appropriate values for your configuration (see [§2.1 "Base Connections"](#page-12-0) for other connection examples):

```
> (define pgc
    (postgresql-connect #:user user
                        #:database db
                         #:password password))
```
Use query-exec method to execute a SQL statement for effect.

```
> (query-exec pgc
   "create temporary table the_numbers (n integer, d var-
char(20))")
> (query-exec pgc
    "insert into the_numbers values (0, 'nothing')")
> (query-exec pgc
    "insert into the_numbers values (1, 'the loneliest number')")
```
When a query contains a SQL value that isn't constant, refer to it through a "query parameter" rather than by dynamically computing the SQL query string (see also [§1.2.1 "SQL](#page-5-0) [Injection"\)](#page-5-0). Just provide the parameter values after the SQL statement in the query function call:

```
> (query-exec pgc
    "insert into the_numbers values ($1, $2)"
    (+ 1 1)"company")
```
Every standard query function accepts query parameters. The SQL syntax for query parameters depends on the database system (see [§3.1 "Statements"\)](#page-31-0). Other options for running parameterized queries are discussed below.

The query function is a more general way to execute a statement. It returns a structure encapsulating information about the statement's execution. (But some of that information varies from system to system and is subject to change.)

```
> (query pgc "insert into the_numbers values (3, 'a crowd')")
(simple-result '((insert-id . #f) (affected-rows . 1)))
> (query pgc "select n, d from the_numbers where n % 2 = 0")
(rows-result
 \lceil (((name . "n") (typeid . 23) (type-size . 4) (type-mod . -1))
   ((name . "d") (typeid . 1043) (type-size . -1) (type-mod .
24)))
 '(#(0 "nothing") #(2 "company")))
```
When the query is known to return rows and when the field descriptions are not needed, it is more convenient to use the query-rows function.

```
> (query-rows pgc "select n, d from the_numbers where n % 2 = 0")
'(#(0 "nothing") #(2 "company"))
```
Use query-row for queries that are known to return exactly one row.

```
> (query-row pgc "select * from the_numbers where n = 0")
'#(0 "nothing")
```
Similarly, use query-list for queries that produce rows of exactly one column.

```
> (query-list pgc "select d from the_numbers order by n")
'("nothing" "the loneliest number" "company" "a crowd")
```
When a query is known to return a single value (one row and one column), use queryvalue.

```
> (query-value pgc "select count(*) from the_numbers")
4
> (query-value pgc "select d from the_numbers where n = 5")
query-value: query returned wrong number of rows
  statement: "select d from the_numbers where n = 5"
  expected: 1
  got: 0
```
When a query may return zero or one rows, as the last example, use query-maybe-row or query-maybe-value instead.

```
> (query-maybe-value pgc "select d from the_numbers where n = 5")
#f
```
The in-query function produces a sequence that can be used with Racket's iteration forms:

```
> (for ([(n d) (in-query pgc "select * from the_numbers where n <
4")])
    (printf "a: a\nu" n d))0: nothing
1: the loneliest number
2: company
3: a crowd
> (for/fold ([sum 0]) ([n (in-query pgc "select n from
the_numbers")])
    (+ \text{ sum } n))6
```
Errors in queries generally do not cause the connection to disconnect.

```
> (begin (with-handlers [(exn:fail?
                          (lambda (e)
                           (printf "~a~n" (exn-message e))))]
           (query-value pgc "select NoSuchField from No-
SuchTable"))
         (query-value pgc "select 'okay to proceed!'"))
query-value: relation "nosuchtable" does not exist
  SQLSTATE: 42P01
"okay to proceed!"
```
Queries may contain parameters. The easiest way to execute a parameterized query is to provide the parameters "inline" after the SQL statement in the query function call.

```
> (query-value pgc
   "select d from the_numbers where n = $1" 2)
"company"
> (query-list pgc
   "select n from the_numbers where n > $1 and n < $2" 0 3)
(1 \ 2)
```
Alternatively, a parameterized query may be prepared in advance and executed later. Prepared statements can be executed multiple times with different parameter values.

```
> (define get-less-than-pst
    (prepare pgc "select n from the_numbers where n < $1"))
> (query-list pgc get-less-than-pst 1)
\prime(0)
> (query-list pgc (bind-prepared-statement get-less-than-
pst '(2)))
'(0 1)
```
When a connection's work is done, it should be disconnected.

> (disconnect pgc)

### 1.2 Database Security

Database security requires both that the database back end be secured against unauthorized use and that authorized clients are not tricked or subverted into violating the database's security.

Securing database back ends is mostly beyond the scope of this manual. In brief: choose sufficiently strong authentication methods and keep credentials secure, and follow the [principle](http://en.wikipedia.org/wiki/Principle_of_least_privilege) [of least privilege:](http://en.wikipedia.org/wiki/Principle_of_least_privilege) create and use roles that have the minimum permissions needed.

The following is an incomplete list of security issues related to database *client* programming.

### <span id="page-5-0"></span>1.2.1 SQL Injection

[SQL injection](http://en.wikipedia.org/wiki/SQL_injection) happens when part of a SQL statement that was intended as SQL literal data is instead interpreted as SQL code—possibly [malicious](http://xkcd.com/327/) SQL code.

Avoid dynamically creating SQL query strings by string concatenation or interpolation (eg, with string-append or format). In most cases, it is possible to use parameterized queries instead. For example, instead of this

```
; WRONG! DANGER!
(query-exec c
 (format "UPDATE users SET passwd='"a' WHERE user='"a'"
         user new-passwd))
```
write one of the following instead (depending on SQL dialect):

```
; for PostgreSQL, SQLite
(query-exec c "UPDATE users SET passwd=$1 WHERE user=$2" user new-
passwd)
; for MySQL, SQLite, ODBC
(query-exec c "UPDATE users SET passwd=? WHERE user=?" user new-
passwd)
```
The first form would choke on names like "Patrick O'Connor". Worse, it would be susceptible to attack by malicious input like "me' OR user='root'", which yields the following SQL statement:

UPDATE users SET passwd='whatever' WHERE user='me' OR user='root'

In contrast, using a parameterized query causes the parameterized SQL and its arguments to be submitted to the back end separately; the back end then combines them safely.

Only SQL literal values can be replaced with parameter placeholders; a SQL statement cannot be parameterized over a column name or a sort order, for example. In such cases, constructing the query dynamically may be the only feasible solution. But while the query construction may be influenced by external input, it should never directly incorporate external input without validation. That is, don't do the following:

```
; WRONG! DANGER!
(query-rows c
 (format "SELECT name, ~a FROM contestants" column))
(query-list c
 (format "SELECT name FROM contestants ORDER BY score
~a" direction))
```
Instead, select the inserted SQL from known good alternatives:

```
; BETTER
(query-rows c
  (format "SELECT name, ~a FROM contestants"
          (cond [(member column '("wins" "losses")) column]
                [else (error ....)])))
(query-list c
  (format "SELECT name FROM contestants ORDER BY score ~a"
          (if ascending? "ASC" "DESC")))
```
#### 1.2.2 Cross-site Scripting (XSS)

[Cross-site scripting—](http://en.wikipedia.org/wiki/Cross-site_scripting)which should probably be called "HTML injection" or "markup injection"—is when arbitrary text from an untrusted source is embedded without escaping into an HTML page. The *unstructured text from the untrusted source* is reinterpreted as *markup from the web server*; if the reinterpreted markup contains embedded Javascript code, it executes with the security privileges associated with the web server's domain.

This issue has little to do with databases *per se* except that such text is often stored in a database. This issue is mitigated by using structured markup representations like SXML or X-expressions (xexprs), since they automatically escape "markup" characters found in embedded text.

### <span id="page-7-0"></span>1.2.3 Making Database Connections Securely

When connecting to a database server over a network, use TLS/SSL and take the steps necessary to use it securely. Without TLS, your data and possibly (depending on the authentication mechanism used) your connection credentials are exposed to any attackers with access to the network.

Both postgresql-connect and mysql-connect support TLS; connect with #:ssl 'yes and #:ssl-context secure-context, where

- If the server has a certificate issued by a well-known, trusted certificate authority (CA), you can probably just use (ssl-secure-client-context) with the default verification sources managed by your operating system.
- Otherwise, you must create a context that trusts your server's certificate. Obtain the server's certificate or the certificate of its CA as a PEM file; suppose the file is located at "/path/to/server-cert.pem". Create the context as follows:

```
(parameterize ((ssl-default-verify-sources
                (list "/path/to/server-cert.pem")))
  (ssl-secure-client-context))
```
See also ssl-load-verify-source! for other kinds of verification sources.

For ODBC connections, as always, consult the back end and ODBC driver documentation.

### 1.3 Database Performance

Achieving good database performance mostly consists of good database design and intelligent client behavior.

On the database design side, most important are wise use of indexes and choosing appropriate data representations. As an example of the latter, a regexp-based search using LIKE will probably be slower than a specialized [full-text search](http://www.postgresql.org/docs/9.0/static/textsearch.html) feature for large data sets. Consult your database back end's manual for additional performance advice.

The following sections describe a few client-side aspects of performance.

### 1.3.1 The N+1 Selects Problem

A common mistake is to fetch a large amount of data by running a query to get a set of initial records and then running another query inside a loop with an iteration for each of the initial records. This is sometimes called the "n+1 selects problem." For example:

```
(for/list ([(name id) (in-query c "SELECT name, id FROM contes-
tants")])
  (define wins
    (query-list c "SELECT contest FROM contests WHERE winner =
$1" id))
  (make-contestant-record name wins))
```
The same information can be retrieved in a single query by performing a LEFT OUTER JOIN and grouping the results:

```
(for/list ([(name id wins)
            (in-query c
             (string-append "SELECT name, id, contest "
                            "FROM contestants LEFT OUTER JOIN con-
tests "
                            "ON contestants.id = contests.winner")
             #:group '(#("name" "id"))
             #:group-mode '(list))])
  (make-contestant-record name wins))
```
The one-query form will perform better when database communication has high latency. On the other hand, it may duplicate the contents of the non-key name column, using more bandwidth. Another approach is to perform two queries:

```
(let ([id=>name
       (rows->dict #:key "id" #:value "name"
        (query c "SELECT id, name FROM contestants"))])
  (for/list ([(id wins)
              (in-query c
               (string-append "SELECT id, contest "
                              "FROM contestants LEFT OUTER JOIN
contests "
                               "ON contestants.id =
contests.winner")
               #:group '(#("id"))
               #:group-mode '(list))])
    (make-contestant-record (dict-ref id=>name id) wins)))
```
Compared with the one-query form, the two-query form requires additional communication, but it avoids duplicating name values in the OUTER JOIN results. If additional non-key contestant fields were to be retrieved, the bandwidth savings of this approach would be even greater.

See also [§1.3.4 "Testing Performance of Database-Backed Programs".](#page-9-0)

#### 1.3.2 Updates and Transactions

Using transactions can dramatically improve the performance of bulk database operations, especially UPDATE and INSERT statements. As an extreme example, on commodity hardware in 2012, SQLite is capable of executing thousands of INSERT statements per second within a transaction, but it is capable of only dozens of single-INSERT transactions per second.

#### 1.3.3 Statement Caching

Connections cache implicitly prepared statements (that is, statements given in string form directly to a query function). The effect of the cache is to eliminate an extra round-trip to the server (to send the statement and receive a prepared statement handle), leaving just a single round-trip (to send parameters and receive results) per execution.

Currently, prepared statements are only cached within a transaction. The statement cache is flushed when entering or leaving a transaction and whenever a DDL statement is executed.

#### <span id="page-9-0"></span>1.3.4 Testing Performance of Database-Backed Programs

When testing the performance of database-backed programs, remember to test them in environments with realistic latency and bandwidth. High-latency environments may be roughly approximated with the high-latency-connection function, but there's no substitute for the real thing.

#### 1.3.5 Transactions and Concurrency

Database systems use [transactions](http://en.wikipedia.org/wiki/Database_transaction) to guarantee properties such as [atomicity and isolation](http://en.wikipedia.org/wiki/ACID) while accommodating concurrent reads and writes by the database's clients. Within a transaction a client is insulated from the actions of other clients, but the transaction may be aborted and rolled back if the database system cannot reconcile it with other concurrent interactions. Some database systems are more adept at reconciling transactions than others, and most allow reconciliation to be tuned through the specification of *isolation levels*.

PostgreSQL supports [very fine-grained reconciliation:](http://www.postgresql.org/docs/9.2/static/mvcc.html) two transactions that both read and modify the same table concurrently might both be allowed to complete if they involve disjoint sets of rows. However, clients should be prepared to retry transactions that fail with a exn:fail:sql exception with SQLSTATE matching  $\#rx''^40...$   $\#$ "—typically "40001", "could not serialize access due to concurrent update."

MySQL's transaction behavior varies based on the storage drivers in use. Clients should be prepared to retry transactions that fail with a exn:fail:sql exception with SQLSTATE matching #rx"<sup>-40</sup>...\$".

SQLite enforces a [very coarse-grained policy:](http://www.sqlite.org/lockingv3.html) only one transaction is allowed to write to the database at a time, and thus concurrent writers are very likely to conflict. Clients should be prepared to retry transactions that fail with a exn:fail:sql exception with SQLSTATE of 'busy.

An alternative to retrying whole SQLite transactions is to start each transaction with the appropriate locking level, since a transaction usually fails when it is unable to upgrade its lock level. Start a transaction that only performs reads in the default mode, and start a transaction that may perform writes in 'immediate mode (see start-transaction). That converts the problem of retrying whole transactions into the problem of retrying the initial BEGIN TRANSACTION statement, and this library already automatically retries individual statements that fail with 'busy errors. Depending on the length and frequency of the transactions, you may need to adjust busy-retry-limit (see sqlite3-connect).

ODBC's behavior varies depending on the driver and back end. See the appropriate database system's documentation.

### <span id="page-10-0"></span>1.4 Databases and Web Servlets

Using database connections in a web servlet is more complicated than in a standalone program. A single servlet potentially serves many requests at once, each in a separate requesthandling thread. Furthermore, the use of send/suspend, send/suspend/dispatch, etc means that there are many places where a servlet may start and stop executing to service a request.

Why not use a single connection to handle all of a servlet's requests? That is, create the connection with the servlet instance and never disconnect it. Such a servlet would look something like the following:

"bad-servlet.rkt"

```
#lang web-server
(require db)
(define db-conn (postgresql-connect ....))
(define (serve req)
  .... db-conn ....)
```
The main problem with using one connection for all requests is that multiple threads accessing the same connection are not properly [isolated.](http://en.wikipedia.org/wiki/Isolation_%28database_systems%29) For example, if one thread is accessing the connection within a transaction and another thread issues a query, the second thread may see invalid data or even disrupt the work of the first thread.

A secondary problem is performance. A connection can only perform a single query at a time, whereas most database systems are capable of concurrent query processing.

The proper way to use database connections in a servlet is to create a connection for each request and disconnect it when the request has been handled. But since a request thread may start and stop executing in many places (due to send/suspend, etc), inserting the code to connect and disconnect at the proper places can be challenging and messy.

A better solution is to use a virtual connection, which automatically creates a request-specific (that is, thread-specific) "actual connection" by need and disconnects it when the request has been handled (that is, when the thread terminates). Different request-handling threads using the same virtual connection are assigned different actual connections, so the requests are properly isolated.

"better-servlet.rkt"

```
#lang web-server
(require db)
(define db-conn
  (virtual-connection
   (lambda () (postgresql-connect ....))))
(define (serve req)
  .... db-conn ....)
```
This solution preserves the simplicity of the naive solution and fixes the isolation problem but at the cost of creating many short-lived database connections. That cost can be eliminated by using a connection pool:

"best-servlet.rkt"

```
#lang web-server
(require db)
(define db-conn
  (virtual-connection
   (connection-pool
    (lambda () (postgresql-connect ....)))))
(define (serve req)
  .... db-conn ....)
```
By using a virtual connection backed by a connection pool, a servlet can achieve simplicity, isolation, and performance all at the same time.

# 2 Connections

This section describes functions for creating connections as well as administrative functions for managing connections.

### <span id="page-12-0"></span>2.1 Base Connections

There are five kinds of base connection, and they are divided into two groups: *wire-based connections* and *FFI-based connections*. PostgreSQL, MySQL, and Cassandra connections are wire-based, and SQLite and ODBC connections are FFI-based. See also [§6.10 "FFI-](#page-71-1)[Based Connections and Concurrency".](#page-71-1)

Base connections are made using the following functions.

```
(postgresql-connect
 #:user user
 #:database database
[#:server server
 #:port port
 #:socket socket
 #:password password
 #:allow-cleartext-password? allow-cleartext-password?
 #:ssl ssl
 #:ssl-context ssl-context
 #:notice-handler notice-handler
 #:notification-handler notification-handler ])
\rightarrow connection?
user : string?
database : string?
server : string? = "localhost"
port : exact-positive-integer? = 5432
socket : (or/c path-string? 'guess #f) = #f
password : (or/c string? #f) = #f
allow-cleartext-password? : (or/c boolean? 'local) = 'local
ssl : (or/c 'yes 'optional 'no) = 'no
ssl-context : ssl-client-context? = (ssl-make-client-context)
 notice-handler : (or/c 'output 'error output-port?
= void
                        (-> string? string? any))
notification-handler : (or/c 'output 'error output-port?
                               (-> string? any)
                               (-> string? string? any))
                      = void
```
Creates a connection to a PostgreSQL server. Only the database and user arguments are

#### mandatory.

By default, the connection is made via TCP to "localhost" at port 5432. To make a different TCP connection, provide one or both of the server and port arguments.

To connect via a local socket, specify the socket path as the socket argument. You must not supply the socket argument if you have also supplied either of the TCP arguments. See also [§6.1 "Local Sockets for PostgreSQL and MySQL Servers"](#page-68-0) for notes on socket paths. Supplying a socket argument of 'guess is the same as supplying (postgresql-guesssocket-path).

If the server requests password authentication, the password argument must be present; otherwise an exception is raised. If the server does not request password authentication, the password argument is ignored and may be omitted. A connection normally only sends password hashes (using the md5 or scram-sha-256 authentication methods). If the server requests a password sent as cleartext (un-hashed), the connection is aborted unless allowcleartext-password? is #t, or unless allow-cleartext-password? is 'local and the connection is to "localhost" or a local socket.

If the  $ss1$  argument is either 'yes or 'optional, the connection attempts to negotiate an SSL connection. If the server refuses SSL, the connection raises an exception if  $ss1$  was set to 'yes or continues with an unencrypted connection if ssl was set to 'optional. Some servers use SSL certificates to authenticate clients; see ssl-load-certificate-chain! and ssl-load-private-key!. SSL may only be used with TCP connections, not with local sockets. See also [§1.2.3 "Making Database Connections Securely".](#page-7-0)

The notice-handler is called on notice messages received asynchronously from the server. A common example is notice of an index created automatically for a table's primary key. The notice-handler function takes two string arguments: the condition's SQL-STATE and a message. The notification-handler is called in response to an event notification (see the LISTEN and NOTIFY statements); its arguments are the name of the channel, and the payload, as strings. If the handler only accepts a single argument, then it will be called without the payload. The ability to include a payload in a notification was added in PostgreSQL 9.0. An output port may be supplied instead of a procedure, in which case a message is printed to the given port. Finally, the symbol 'output causes the message to be printed to the current output port, and 'error causes the message to be printed to the current error port.

If the connection cannot be made, an exception is raised.

Examples:

```
> (postgresql-connect #:server "db.mysite.com"
                      #:port 5432
                      #:database "webappdb"
                      #:user "webapp"
                      #:password "ultra5ecret")
```

```
(object:connection% ...)
> (postgresql-connect #:user "me"
                      #:database "me"
                      #:password "icecream")
(object:connection% ...)
> (postgresql-connect ; Typical socket path
                      #:socket "/var/run/postgresql/.s.PGSQL.5432"
                      #:user "me"
                      #:database "me")
(object:connection% ...)
> (postgresql-connect #:socket 'guess ; or (postgresql-guess-
socket-path)
                      #:user "me"
                      #:database "me")
(object:connection% ...)
```
Changed in version 1.2 of package db-lib: Added support for SCRAM-SHA-256 authentication. Changed in version 1.7: Added support for SCRAM-SHA-256-PLUS authentication.

(postgresql-guess-socket-path)  $\rightarrow$  path-string?

Attempts to guess the path for the socket based on conventional locations. This function returns the first such path that exists in the filesystem. It does not check that the path is a socket file, nor that the path is connected to a PostgreSQL server.

If none of the attempted paths exist, an exception is raised.

```
(mysql-connect
 #:user user
[#:database database
 #:server server
 #:port port
 #:socket socket
 #:allow-cleartext-password? allow-cleartext-password?
 #:ssl ssl
 #:ssl-context ssl-context
 #:password password
 #:notice-handler notice-handler])
\rightarrow connection?
user : string?
database : (or/c \text{ string? #f}) = #fserver : string? = "localhost"
port : exact-positive-integer? = 3306
socket : (or/c path-string? 'guess #f) = #f
allow-cleartext-password? : (or/c boolean? 'local) = 'local
 ssl : (or/c 'yes 'optional 'no) = 'no
```

```
ssl-context : ssl-client-context? = (ssl-make-client-context)
password : (or/c string? #f) = #f
notice-handler : (or/c 'output 'error output-port?
                       (-> exact-nonnegative-integer? string? any))
               = void
```
Creates a connection to a MySQL server. If database is  $#f$ , the connection is established without setting the current database; it should be subsequently set with the USE SQL command.

The meaning of the other keyword arguments is similar to those of the postgresqlconnect function, except that the first argument to a notice-handler function is a MySQL-specific integer code rather than a SQLSTATE string, and a socket argument of 'guess is the same as supplying (mysql-guess-socket-path).

If the connection cannot be made, an exception is raised.

Examples:

```
> (mysql-connect #:server "db.mysite.com"
                 #:port 3306
                 #:database "webappdb"
                 #:user "webapp"
                 #:password "ultra5ecret")
(object:connection% ...)
> (mysql-connect #:user "me"
                 #:database "me"
                 #:password "icecream")
(object:connection% ...)
> (mysql-connect ; Typical socket path
                 #:socket "/var/run/mysqld/mysqld.sock"
                 #:user "me"
                 #:database "me")
(object:connection% ...)
> (mysql-connect #:socket (mysql-guess-socket-path)
                 #:user "me"
                 #:database "me")
(object:connection% ...)
```
Changed in version 1.6 of package db-lib: Added support for caching\_sha2\_password authentication and added the #:allow-cleartext-password? argument; see [§6.5 "MySQL Authentication".](#page-70-0)

```
\lceil (mysql-guess-socket-path) \rightarrow path-string?
```
Attempts to guess the path for the socket based on conventional locations. This function returns the first such path that exists in the filesystem. It does not check that the path is a socket file, nor that the path is connected to a MySQL server.

If none of the attempted paths exist, an exception is raised.

```
(cassandra-connect [#:user user
                    #:password password
                    #:server server
                    #:port port
                    #:ssl ssl
                    #:ssl-context ssl-context]) \rightarrow connection?
 user : (or string? #f) = #f
 password : (or string? #f) = #f
 server : string? = "localhost"
 port : exact-positive-integer? = 9042
 ss1 : (or/c 'yes 'no) = 'no
 ssl-context : (or/c ssl-client-context? 'auto 'secure) = 'auto
```
Creates a connection to a Cassandra server.

The meaning of the keyword arguments is similar to those of the postgresql-connect function.

If the connection cannot be made, an exception is raised.

Examples:

```
> (cassandra-connect)
(object:connection% ...)
> (cassandra-connect #:user "me"
                     #:password "icecream")
(object:connection% ...)
> (cassandra-connect #:server "db.mysite.com"
                     #:port 9042
                     #:user "webapp"
                     #:password "ultra5ecret")
(object:connection% ...)
(sqlite3-connect #:database database
                [#:mode mode
                 #:busy-retry-limit busy-retry-limit
                 #:busy-retry-delay busy-retry-delay
                 #:use-place use-place])
\rightarrow connection?
 database : (or/c path-string? 'memory 'temporary)
 mode : (or/c 'read-only 'read/write 'create) = 'read/write
 busy-retry-limit : (or/c exact-nonnegative-integer? +inf.0)
                   = 10busy-retry-delay : (and/c rational? (not/c negative?)) = 0.1
 use-place : (or/c boolean? 'os-thread 'place) = #f
```
Opens the SQLite database at the file named by database, if database is a string or path. If database is 'temporary, a private disk-based database is created. If database is 'memory, a private memory-based database is created.

If mode is 'read-only, the database is opened in read-only mode. If mode is 'read/write (the default), the database is opened for reading and writing (if filesystem permissions permit). The 'create mode is like 'read/write, except that if the given file does not exist, it is created as a new database.

SQLite uses [coarse-grained locking,](http://www.sqlite.org/lockingv3.html) and many internal operations fail with the SQLITE\_BUSY condition when a lock cannot be acquired. When an internal operation fails because the database is busy, the connection sleeps for busy-retry-delay seconds and retries the operation, up to busy-retry-limit additional times. If busy-retry-limit is 0, the operation is only attempted once. If after  $busy-return-limit$  retries the operation still does not succeed, an exception is raised.

If use-place is 'os-thread, then queries are executed in a separate OS thread. If useplace is 'place, the actual connection is created in a distinct place for database connections and a proxy is returned. If use-place is #t, then it acts like 'os-thread if available, otherwise like 'place. See [§6.10 "FFI-Based Connections and Concurrency"](#page-71-1) for more information.

If the connection cannot be made, an exception is raised.

Examples:

```
> (sqlite3-connect #:database "/path/to/my.db")
(object:connection% ...)
> (sqlite3-connect #:database "relpath/to/my.db"
                   #:mode 'create)
(object:connection% ...)
```
 $\vert$  (sqlite3-available?)  $\rightarrow$  boolean?

Reports whether the SQLite native library is found, in which case sqlite3-connect works, otherwise it raises an exception.

```
(odbc-connect
 #:dsn dsn
[#:user user
#:password password
#:notice-handler notice-handler
 #:strict-parameter-types? strict-parameter-types?
 #:character-mode character-mode
 #:quirks quirks
 #:use-place use-place])
```

```
\rightarrow connection?
dsn : string?
user : (or/c \text{ string? #f}) = #fpassword : (or/c \text{ string? #f}) = #fnotice-handler : (or/c output-port? 'output 'error
= void
                          (-> string? string? any))
strict-parameter-types? : boolean? = #f
character-mode : (\text{or}/\text{c} 'wchar 'utf-8 'latin-1) = 'wchar
quirks : (listof symbol?) = null
use-place : (or/c boolean? 'place 'os-thread) = #f
```
Creates a connection to the ODBC Data Source named dsn. The user and password arguments are optional, since that information may be incorporated into the data source definition, or it might not be relevant to the data source's driver. The notice-handler argument behaves the same as in postgresql-connect.

If strict-parameter-types? is true, then the connection attempts to determine and enforce specific types for query parameters. See [§4.1.5 "ODBC Types"](#page-52-0) for more details.

The character-mode argument controls the handling of character data; the following values are supported:

- 'wchar (the default) use SQL\_C\_WCHAR and treat the data as UTF-16 (or UTF-32/UCS-4 when the driver manager is iODBC)
- 'utf-8 use SQL\_C\_CHAR and treat the data as UTF-8
- 'latin-1 use SQL\_C\_CHAR and treat the data as Latin-1. Characters not in Latin-1 are replaced with  $\# \$  ?.

The quirks argument represents a list of flags to modify the behavior of the connection. The following quirks are currently supported:

- 'no-c-bigint Don't use SQL\_C\_BIGINT to bind parameters or fetch field values.
- 'no-c-numeric Don't use SQL\_C\_NUMERIC to fetch NUMERIC/DECIMAL values.

See [§6.12 "ODBC Status"](#page-72-1) for notes on specific ODBC drivers and recommendations for connection options.

The use-place argument is interpreted the same as for sqlite3-connect.

If the connection cannot be made, an exception is raised.

Changed in version 1.3 of package db-lib: Added #:quirks argument.

```
(odbc-driver-connect
 connection-string
[#:notice-handler notice-handler
 #:strict-parameter-types? strict-parameter-types?
 #:character-mode character-mode
 #:quirks quirks
 #:use-place use-place])
\rightarrow connection?
connection-string : string?
 notice-handler : (or/c output-port? 'output 'error
= void
                        (-> string? string? any))
 strict-parameter-types? : boolean? = #f
character-mode : (or/c 'wchar 'utf-8 'latin-1) = 'wchar
 quirks : (listof symbol?) = null
 use-place : (or/c boolean? 'os-thread 'place) = #f
```
Creates a connection using an ODBC connection string containing a sequence of keyword and value connection parameters. The syntax of connection strings is described in [SQLDriverConnect](http://msdn.microsoft.com/en-us/library/ms715433%28v=VS.85%29.aspx) (see Comments section); supported attributes depend on the driver. The other arguments are the same as in odbc-connect.

If the connection cannot be made, an exception is raised.

Changed in version 1.3 of package db-lib: Added #:quirks argument.

```
\vert (odbc-data-sources) \rightarrow (listof (list/c string? string?))
```
Returns a list of known ODBC Data Sources. Each data source is represented by a list of two strings; the first string is the name of the data source, and the second is the name of its associated driver.

```
\vert (odbc-drivers) \rightarrow (listof (cons/c string? any/c))
```
Returns a list of known ODBC Drivers. Each driver is represented by a list, the first element of which is the name of the driver. The contents of the rest of each entry is currently undefined.

# 2.2 Connection Pooling

Creating a database connection can be a costly operation; it may involve steps such as process creation and SSL negotiation. A *connection pool* helps reduce connection costs by reusing connections.

```
(connection-pool connect
                   [#:max-connections max-connections
                    #:max-idle-connections max-idle-connections ])
\rightarrow connection-pool?
  connect : (-> connection?)
  max-connections : \text{(or/c)} (integer-in 1 10000) +inf.0) = +inf.0
 max-idle-connections : (\text{or}/c \text{ (integer-in 1 10000) } + \text{inf. 0}) = 10
```
Creates a connection pool. The pool consists of up to max-connections, divided between leased connections and up to max-idle-connections idle connections. The pool uses connect to create new connections when needed. The connect function is called with the same current-custodian value as when the connection pool was created, and it must return a fresh connection each time it is called.

Examples:

```
> (define pool
    (connection-pool
     (lambda () (displayln "connecting!") (sqlite3-connect ....))
     #:max-idle-connections 1))
> (define c1 (connection-pool-lease pool))
connecting!
> (define c2 (connection-pool-lease pool))
connecting!
> (disconnect c1)
> (define c3 (connection-pool-lease pool)) ; reuses actual conn.
from c1
```
See also virtual-connection for a mechanism that eliminates the need to explicitly call connection-pool-lease and disconnect.

```
(connection-pool? x) \rightarrow boolean?x : any/c
```
Returns  $#t$  if x is a connection pool,  $#f$  otherwise.

```
(connection-pool-lease pool [release]) \rightarrow connection?pool : connection-pool?
  release : (or/c evt? custodian?) = (current-thread)
```
Obtains a connection from the connection pool, using an existing idle connection in pool if one is available. If no idle connection is available and the pool contains fewer than its maximum allowed connections, a new connection is created; otherwise an exception is raised.

Calling disconnect on the connection obtained causes the connection to be released back to the connection pool. The connection is also released if release becomes available, if it is a synchronizable event, or if release is shutdown, if it is a custodian. The default for release is the current thread, so the resulting connection is released when the thread that requested it terminates.

When a connection is released, it is kept as an idle connection if  $poo1$ 's idle connection limit would not be exceeded; otherwise, it is disconnected. In either case, if the connection is in a transaction, the transaction is rolled back.

# 2.3 Virtual Connections

A *virtual connection* creates actual connections on demand and automatically releases them when they are no longer needed.

```
(virtual-connection connect) \rightarrow connection?
  connect : (or/c (-> connection?) connection-pool?)
```
Creates a virtual connection that creates actual connections on demand using the connect function, or by calling (connection-pool-lease connect) if connect is a connection pool. If connect is a function, it is called with the same current-custodian value as when the virtual connection was created.

A virtual connection encapsulates a mapping of threads to actual connections. When a query function is called with a virtual connection, the current thread's associated actual connection is used to execute the query. If there is no actual connection associated with the current thread, one is obtained by calling connect. An actual connection is disconnected when its associated thread dies.

Virtual connections are especially useful in contexts such as web servlets (see [§1.4](#page-10-0) ["Databases and Web Servlets"\)](#page-10-0), where each request is handled in a fresh thread. A single global virtual connection can be defined, freeing each servlet request from explicitly opening and closing its own connections. In particular, a virtual connection backed by a connection pool combines convenience with efficiency:

```
(define the-connection
 (virtual-connection (connection-pool (lambda () ....))))
```
The resulting virtual connection leases a connection from the pool on demand for each servlet request thread and releases it when the thread terminates (that is, when the request has been handled).

When given a connection produced by virtual-connection, connected? indicates whether there is an actual connection associated with the current thread. Likewise, disconnect causes the current actual connection associated with the thread (if there is one) to be disconnected, but the connection will be recreated if a query function is executed.

Examples:

```
> (define c
    (virtual-connection
     (lambda ()
       (printf "connecting!\n")
       (postgresql-connect ....))))
> (connected? c)
#f
> (query-value c "select 1")
connecting!
1
> (connected? c)
#t
> (void (thread (lambda () (displayln (query-value c "select
2")))))
connecting!
\mathcal{L}> (disconnect c)
> (connected? c)
#f
> (query-value c "select 3")
connecting!
3
```
Connections produced by virtual-connection may not be used with the prepare function. However, they may still be used to execute parameterized queries expressed as strings or encapsulated via virtual-statement.

#### Examples:

```
> (prepare c "select 2 + $1")
prepare: cannot prepare statement with virtual connection
> (query-value c "select 2 + $1" 2)
4
> (define pst (virtual-statement "select 2 + $1"))
> (query-value c pst 3)
5
```
# <span id="page-22-0"></span>2.4 Kill-safe Connections

```
(kill-safe-connection c) \rightarrow connection?
 c : connection?
```
Creates a proxy for connection  $c$ . All queries performed through the proxy are kill-safe; that is, if a thread is killed during a call to a query function such as query, the connection will not become locked or damaged. (Connections are normally thread-safe but not kill-safe.)

Note: A kill-safe connection whose underlying connection uses ports to communicate with a database server is not protected from a custodian shutting down its ports.

## 2.5 Data Source Names

A DSN (data source name) is a symbol associated with a connection specification in a DSN file. They are inspired by, but distinct from, ODBC's DSNs.

```
(struct data-source (connector args extensions)
   #:mutable)
 connector : (or/c 'postgresql 'mysql 'sqlite3 'odbc 'odbc-driver)
 args : list?
 extensions : (listof (list/c symbol? any(c))
```
Represents a data source. The connector field determines which connection function is used to create the connection. The args field is a partial list of arguments passed to the connection function; additional arguments may be added when dsn-connect is called. The extensions field contains additional information about a connection; for example, this library's testing framework uses it to store SQL dialect flags.

Data sources can also be created using the postgresql-data-source, etc auxiliary functions.

```
(dsn-connect dsn
              [#:dsn-file dsn-file]
               arg ...
              #: \langle k w \rangle kw - arg ... \rightarrow connection?
 dsn : (or/c symbol? data-source?)
 dsn-file : path-string? = (current-dsn-file)
  arg : any/c
 kw-arg : any/c
```
Makes a connection using the connection information associated with  $dsn$  in  $dsn$ -file. The given args and  $kw\text{-}args$  are added to those specified by dsn to form the complete arguments supplied to the connect function.

If  $dsn-fil$  does not exist, or if it contains no entry for  $dsn$ , an exception is raised. If  $dsn$ is a data-source, then dsn-file is ignored.

Examples:

```
> (put-dsn 'pg
            (postgresql-data-source #:user "me"
                                     #:database "mydb"
                                     #:password "icecream"))
> (dsn-connect 'pg)
(object:connection% ...)
> (dsn-connect 'pg #:notice-handler (lambda (code msg) ....))
(object:connection% ...)
(current-dsn-file) \rightarrow path-string?(current-dsn-file x) \rightarrow void?
```
x : path-string?

A parameter holding the location of the default DSN file. The initial value is a file located immediately within (find-system-path 'prefs-dir).

```
(get-dsn dsn [default #:dsn-file dsn-file])
\rightarrow (or/c data-source? any/c)
 dsn : symbol?
 default : any/c = #fdsn-file : path-string? = (current-dsn-file)
```
Returns the data-source associated with dsn in dsn-file.

If dsn-file does not exist, an exception is raised. If dsn-file does not have an entry for dsn, default is called if it is a function or returned otherwise.

```
(\text{put-dsn} \text{ dsn } \text{ ds } [\text{\#:dsn-file} \text{ dsn-file}]) \rightarrow \text{void?}dsn : symbol?
  ds : (or/c data-source? #f)
  dsn-file : path-string? = (current-dsn-file)
```
Associates dsn with the given data source ds in dsn-file, replacing the previous association, if one exists.

```
(postgresql-data-source
 [#:user user
  #:database database
  #:server server
  #:port port
  #:socket socket
  #:password password
  #:allow-cleartext-password? allow-cleartext-password?
  #:ssl ssl
  #:notice-handler notice-handler
  #:notification-handler notification-handler ])
\rightarrow data-source?
 user : string? = absent
 database : string? = absent
 server : string? = absent
 port : exact-positive-integer? = absent
 socket : (or/c path-string? 'guess #f) = absent
 password : (or/c string? #f) = absent
 allow-cleartext-password? : boolean? = absent
 ssl : (or/c 'yes 'optional 'no) = absent
 notice-handler : (or/c 'output 'error) = absent
 notification-handler : (or/c 'output 'error) = absent
(mysql-data-source [#:user user
                    #:database database
                    #:server server
                    #:port port
                    #:socket socket
                    #:ssl ssl
                    #:password password
                    #:notice-handler notice-handler])
\rightarrow data-source?
 user : string? = absent
 database : (or/c string? #f) = absent
 server : string? = absent
 port : exact-positive-integer? = absent
 socket : (or/c path-string? 'guess #f) = absent
 ssl : (or/c 'yes 'optional 'no) = absent
 password : (or/c string? #f) = absent
 notice-handler : (or/c 'output 'error) = absent
```

```
(cassandra-data-source [#:server server
                        #:port port
                        #:user user
                        #:password password
                        #:ssl ssl
                        #:ssl-context ssl-context])
\rightarrow data-source?
 server : string? = absent
 port : exact-positive-integer? = absent
 user : string? = absent
 password : (or/c string? #f) = absent
 ssl : (or/c 'yes 'no) = absent
 ssl-context : (or/c 'auto 'secure) = absent
(sqlite3-data-source [#:database database
                      #:mode mode
                      #:busy-retry-limit busy-retry-limit
                      #:busy-retry-delay busy-retry-delay
                      #:use-place use-place])
\rightarrow data-source?
 database : (or/c path-string? 'memory 'temporary) = absent
 mode : (or/c 'read-only 'read/write 'create) = absent
 busy-retry-limit : (or/c exact-nonnegative-integer? +inf.0)
                   = absent
 busy-retry-delay : (and/c rational? (not/c negative?))
                   = absent
 use-place : boolean? = absent
 (odbc-data-source
 [#:dsn dsn
  #:user user
  #:password password
  #:notice-handler notice-handler
  #:strict-parameter-types? strict-parameter-types?
  #:character-mode character-mode
  #:quirks quirks
  #:use-place use-place])
 \rightarrow data-source?
 dsn : (or/c string? #f) = absent
 user : (or/c string? #f) = absent
 password : (or/c string? #f) = absent
 notice-handler : (or/c 'output 'error) = absent
 strict-parameter-types? : boolean? = absent
 character-mode : (or/c 'wchar 'utf-8 'latin-1) = absent
 quirks : (listof symbol?) = null
 use-place : boolean? = absent
```

```
(odbc-driver-data-source
 connection-string
[#:notice-handler notice-handler
 #:strict-parameter-types? strict-parameter-types?
 #:character-mode character-mode
 #:quirks quirks
 #:use-place use-place])
\rightarrow data-source?
connection-string : string?
notice-handler : (or/c 'output 'error) = absent
strict-parameter-types? : boolean? = absent
character-mode : (or/c 'wchar 'utf-8 'latin-1) = absent
 quirks : (listof symbol?) = null
use-place : boolean? = absent
```
Analogues of postgresql-connect, mysql-connect, sqlite3-connect, odbcconnect, and odbc-driver-connect, respectively, that return a data-source describing the (partial) connection information. All arguments are optional, even those that are mandatory in the corresponding connection function; the missing arguments must be supplied when dsn-connect is called.

Changed in version 1.7 of package db-lib: Added odbc-driver-data-source.

### <span id="page-27-0"></span>2.6 Managing Connections

```
(connection? x) \rightarrow boolean?
  x : any/c
```
Returns  $#t$  if x is a connection,  $#f$  otherwise.

```
(disconnect connection) \rightarrow void?
  connection : connection?
```
Closes the connection.

```
(connected? connection) \rightarrow boolean?connection : connection?
```
Returns #t if connection is connected, #f otherwise.

```
(connection-dbsystem connection) \rightarrow dbsystem?connection : connection?
```
Gets an object encapsulating information about the database system of connection.

```
(dbsystem? x) \rightarrow boolean?
  x : any/c
```
Predicate for objects representing database systems.

```
(dbsystem-name sys) \rightarrow symbol?sys : dbsystem?
```
Returns a symbol that identifies the database system. Currently one of the following:

- 'postgresql
- 'mysql
- 'sqlite3
- 'odbc

```
(dbsystem-supported-types sys) \rightarrow (listof symbol?)sys : dbsystem?
```
Returns a list of symbols identifying types supported by the database system. See [§4.1 "SQL](#page-47-0) [Type Conversions".](#page-47-0)

### 2.7 System-specific Modules

The db module exports all of the functions listed in this manual except those described in [§5 "Utilities".](#page-59-0) The database system-specific connection modules are loaded lazily to avoid unnecessary dependencies on foreign libraries.

The following modules provide subsets of the bindings described in this manual.

(require db/base) package: [db-lib](https://pkgs.racket-lang.org/package/db-lib)

Provides all generic connection operations (those described in [§2.6 "Managing Connections"](#page-27-0) and [§3 "Queries"\)](#page-30-0) and SQL data support [\(§4 "SQL Types and Conversions"\)](#page-47-1).

```
(require db/postgresql) package: db-lib
```
Provides only postgresql-connect and postgresql-guess-socket-path.

(require db/mysql) package: [db-lib](https://pkgs.racket-lang.org/package/db-lib)

Provides only mysql-connect and mysql-guess-socket-path.

(require db/cassandra) package: [db-lib](https://pkgs.racket-lang.org/package/db-lib)

Provides only cassandra-connect and cassandra-consistency.

(require db/sqlite3) package: [db-lib](https://pkgs.racket-lang.org/package/db-lib)

Provides sqlite3-connect plus sqlite3-available?. When the SQLite native library cannot be found, sqlite3-connect raises an exception.

(require db/odbc) package: [db-lib](https://pkgs.racket-lang.org/package/db-lib)

Provides only odbc-connect, odbc-driver-connect, odbc-data-sources, and odbcdrivers. In contrast to db, this module immediately attempts to load the ODBC native library when required, and it raises an exception if it cannot be found.

# <span id="page-30-0"></span>3 Queries

This library provides a high-level functional query API, unlike many other database libraries, which present a stateful, iteration-based interface to queries. When a query function is invoked, it either returns a result or, if the query caused an error, raises an exception. Different query functions impose different constraints on the query results and offer different mechanisms for processing the results.

Errors In most cases, a query error does not cause the connection to be disconnected. Specifically, the following kinds of errors should never cause a connection to be disconnected:

- SQL syntax errors, such as references to undefined tables, columns, or operations, etc
- SQL runtime errors, such as integrity constraint violations
- violations of a specialized query function's expectations, such as using query-value with a query that returns multiple columns
- supplying the wrong number or wrong types of parameters to a prepared query, executing a prepared query with the wrong connection, etc

The following kinds of errors may cause a connection to be disconnected:

- changing communication settings, such as changing the connection's character encoding
- communication failures and internal errors in the library
- a break occurring during a connection operation

See [§3.5 "Transactions"](#page-41-0) for information on how errors can affect the transaction status.

Character encoding This library is designed to interact with database systems using the UTF-8 character encoding. The connection functions attempt to negotiate UTF-8 communication at the beginning of every connection, but some systems also allow the character encoding to be changed via SQL commands (eg, SET NAMES). If this happens, the client might be unable to reliably communicate with the database, and data might get corrupted in transmission. Avoid changing a connection's character encoding. When possible, the connection will observe the change and automatically disconnect with an error.

Synchronization Connections are internally synchronized: it is safe to use a connection from different threads concurrently. Most connections are not kill-safe: killing a thread that is using a connection may leave the connection locked, causing future operations to block indefinitely. See also [§2.4 "Kill-safe Connections".](#page-22-0)

# <span id="page-31-0"></span>3.1 Statements

All query functions require both a connection and a *statement*, which is one of the following:

- a string containing a single SQL statement
- a prepared statement produced by prepare
- a virtual statement produced by virtual-statement
- a statement-binding value produced by bind-prepared-statement
- an instance of a struct type that implements prop: statement

A SQL statement may contain parameter placeholders that stand for SQL scalar values; such statements are called *parameterized queries*. The parameter values must be supplied when the statement is executed; the parameterized statement and parameter values are sent to the database back end, which combines them correctly and safely.

Use parameters instead of Racket string operations (eg, format or string-append) to avoid [§1.2.1 "SQL Injection".](#page-5-0)

The syntax of placeholders varies depending on the database system. For example:

```
PostgreSQL: select * from the_numbers where n > $1;
MySQL, ODBC: select * from the_numbers where n > ?;
SQLite: supports both syntaxes (plus others)
```
 $(\text{statement? } x) \rightarrow \text{boolean?}$  $x : any/c$ 

Returns  $#t$  if x is a statement,  $#f$  otherwise.

# 3.2 Simple Queries

The simple query API consists of a set of functions specialized to various types of queries. For example, query-value is specialized to queries that return exactly one row of exactly one column.

If a statement takes parameters, the parameter values are given as additional arguments immediately after the SQL statement. Only a statement given as a string, prepared statement, or virtual statement can be given "inline" parameters; if the statement is a statement-binding, no inline parameters are permitted.

The types of parameters and returned fields are described in [§4 "SQL Types and Conver](#page-47-1)[sions".](#page-47-1)

```
(query-exec connection stmt arg ...) \rightarrow void?
  connection : connection?
  stmt : statement?
 arg : any/c
```
Executes a SQL statement for effect.

Examples:

```
> (query-exec pgc "insert into the_numbers values (42, 'the an-
swer')")
> (query-exec pgc "delete from the_numbers where n = $1" 42)
(query-rows connection
            stmt
            arg ...
           [#:group groupings
            #:group-mode group-mode]) \rightarrow (listof vector?)
 connection : connection?
 stmt : statement?
 arg : any/c
 groupings : (let* ([field/c (or/c string? exact-nonnegative-integer?)]
                     [grouping/c (or/c field/c (vectorof field/c))])
                (or/c grouping/c (listof grouping/c)))
            = null
 group-mode : (listof (or/c 'preserve-null 'list)) = null
```
Executes a SQL query, which must produce rows, and returns the list of rows (as vectors) from the query.

Examples:

```
> (query-rows pgc "select * from the numbers where n = $1" 2)
'(#(2 "company"))
> (query-rows c "select 17")
'(#(17))
```
If groupings is not empty, the result is the same as if group-rows had been called on the result rows.

```
(query-list connection stmt arg ...) \rightarrow list?
  connection : connection?
  stmt : statement?
  arg : any/c
```
Executes a SQL query, which must produce rows of exactly one column, and returns the list of values from the query.

Examples:

```
> (query-list c "select n from the_numbers where n < 2")
' (0 1)
> (query-list c "select 'hello'")
'("hello")
(query-row connection stmt arg \dots) \rightarrow vector?
 connection : connection?
 stmt : statement?
 arg : any/c
```
Executes a SQL query, which must produce exactly one row, and returns its (single) row result as a vector.

### Examples:

```
> (query-row pgc "select * from the_numbers where n = $1" 2)
' #(2 "company")
> (query-row pgc "select min(n), max(n) from the_numbers")
'#(0 3)
(query-maybe-row connection stmt arg ...) \rightarrow (or/c vector? #f)
 connection : connection?
 stmt : statement?
 arg : any/c
```
Like query-row, but the query may produce zero rows; in that case, #f is returned.

Examples:

```
> (query-maybe-row pgc "select * from the_numbers where n =
$1" 100)
#f
> (query-maybe-row c "select 17")
'#(17)
(query-value connection stmt arg ...) \rightarrow any/c
 connection : connection?
 stmt : statement?
 arg : any/c
```
Executes a SQL query, which must produce exactly one row of exactly one column, and returns its single value result.

Examples:

```
> (query-value pgc "select timestamp 'epoch'")
(sql-timestamp 1970 1 1 0 0 0 0 #f)
> (query-value pgc "select d from the_numbers where n = $1" 3)
"a crowd"
(query-maybe-value connection stmt arg ...) \rightarrow (or/c any/c #f)
 connection : connection?
 stmt : statement?
 arg : any/c
```
Like query-value, but the query may produce zero rows; in that case, #f is returned.

Examples:

```
> (query-maybe-value pgc "select d from the_numbers where n =
$1" 100)
#f
> (query-maybe-value c "select count(*) from the_numbers")
4
(in-query connection
          stmt
          arg ...
         [#:fetch fetch-size
          #:group groupings
          #:group-mode group-mode]) \rightarrow sequence?
 connection : connection?
 stmt : statement?
 arg : any/c
 fetch-size : (or/c exact-positive-integer? +inf.0) = +inf.0
 groupings : (let* ([field/c (or/c string? exact-nonnegative-integer?)]
                      [grouping/c (or/c field/c (vectorof field/c))])
                (or/c grouping/c (listof grouping/c)))
            = null
 group-mode : (listof (or/c 'preserve-null 'list)) = null
```
Executes a SQL query, which must produce rows, and returns a sequence. Each step in the sequence produces as many values as the rows have columns.

If  $f$ etch-size is +inf.0, all rows are fetched when the sequence is created. If  $f$ etchsize is finite, a *cursor* is created and fetch-size rows are fetched at a time, allowing processing to be interleaved with retrieval. On some database systems, ending a transaction implicitly closes all open cursors; attempting to fetch more rows may fail. On PostgreSQL, a cursor can be opened only within a transaction.

If groupings is not empty, the result is the same as if group-rows had been called on the result rows. If groupings is not empty, then  $f$ etch-size must be +inf.0; otherwise, an exception is raised.

Examples:

```
> (for/list ([n (in-query pgc "select n from the_numbers where n <
2")])
   n)
(0, 1)> (call-with-transaction pgc
    (lambda ()
      (for ([n d)](in-query pgc "select * from the_numbers where n <
$1" 4
                       #:fetch 1)])
        (printf "a: a\nu" n d))))0: nothing
1: the loneliest number
2: company
3: a crowd
```
An in-query application can provide better performance when it appears directly in a for clause. In addition, it may perform stricter checks on the number of columns returned by the query based on the number of variables in the clause's left-hand side:

Example:

```
> (for ([n (in-query pgc "select * from the_numbers")])
    (displayln n))
in-query: query returned wrong number of columns
  statement: "select * from the_numbers"
  expected: 1
  got: 2
```
# 3.3 General Query Support

A general query result is either a simple-result or a rows-result.

```
(struct simple-result (info))
  info : (listof (cons/c symbol? any/c))
```
Represents the result of a SQL statement that does not return a relation, such as an INSERT or DELETE statement.

The info field is an association list, but its contents vary based on database system and may change in future versions of this library (even new minor versions). The following keys are supported for multiple database systems:

- 'insert-id: If the value is a positive integer, the statement was an INSERT statement and the value is a system-specific identifier for the inserted row. For PostgreSQL, the value is the row's OID, if the table has OIDs (for an alternative, see the IN-SERT ... RETURNING statement). For MySQL, the value is the same as the result of [last\\_insert\\_id](http://dev.mysql.com/doc/refman/5.0/en/information-functions.html#function_last-insert-id) function—that is, the value of the row's AUTO\_INCREMENT field. If there is no such field, the value is #f. For SQLite, the value is the same as the result of the [last\\_insert\\_rowid](http://www.sqlite.org/lang_corefunc.html#last_insert_rowid) function—that is, the [ROWID](http://www.sqlite.org/lang_createtable.html#rowid) of the inserted row.
- 'affected-rows: The number (a nonnegative integer) of rows inserted by an IN-SERT statement, modified by an UPDATE statement, or deleted by a DELETE statement. Only directly affected rows are counted; rows affected because of triggers or integrity constraint actions are not counted.

```
(struct rows-result (headers rows))
 headers : (listof any/c)
 rows : (listof vector?)
```
Represents the result of SQL statement that results in a relation, such as a SELECT query.

The headers field is a list whose length is the number of columns in the result rows. Each header is usually an association list containing information about the column, but do not rely on its contents; it varies based on the database system and may change in future version of this library (even new minor versions).

```
(query connection stmt arg ...)
\rightarrow (or/c simple-result? rows-result?)
 connection : connection?
 stmt : statement?
arg : any/c
```
Executes a query, returning a structure that describes the results. Unlike the more specialized query functions, query supports both rows-returning and effect-only queries.

```
(group-rows result
            #:group groupings
            [#:group-mode group-mode] \rightarrow rows-result?result : rows-result?
 groupings : (let* ([field/c (or/c string? exact-nonnegative-integer?)]
                     [grouping/c (or/c field/c (vectorof field/c))])
                (or/c grouping/c (listof grouping/c)))
```
group-mode : (listof (or/c 'preserve-null 'list)) = null

If groupings is a vector, the elements must be names of fields in result, and result's rows are regrouped using the given fields. Each grouped row contains N+1 fields; the first N fields are the groupings, and the final field is a list of "residual rows" over the rest of the fields. A residual row of all NULLs is dropped (for convenient processing of OUTER JOIN results) unless group-mode includes 'preserve-null. If group-mode contains 'list, there must be exactly one residual field, and its values are included without a vector wrapper (similar to query-list).

See also [§1.3.1 "The N+1 Selects Problem".](#page-7-0)

Examples:

```
> (define vehicles-result
    (rows-result
     '(((name . "type")) ((name . "maker")) ((name . "model")))
     `(#("car" "honda" "civic")
       #("car" "ford" "focus")
       #("car" "ford" "pinto")
       #("bike" "giant" "boulder")
       #("bike" "schwinn" ,sql-null))))
> (group-rows vehicles-result
              #:group '(#("type")))
(rows-result
 '(((name . "type"))
   ((name . "grouped") (grouped ((name . "maker")) ((name .
"model")))))'(#("car" (#("honda" "civic") #("ford" "focus") #("ford"
"pinto")))
   #("bike" (#("giant" "boulder") #("schwinn" #<sql-null>)))))
```
The grouped final column is given the name "grouped".

The groupings argument may also be a list of vectors; in that case, the grouping process is repeated for each set of grouping fields. The grouping fields must be distinct.

Example:

```
> (group-rows vehicles-result
              #:group '(#("type") #("maker"))
              #:group-mode '(list))
(rows-result
 '(((name . "type"))
   ((name . "grouped")
    (grouped
```

```
((name . "maker"))
     ((name . "grouped") (grouped ((name . "model")))))))
 '(#("car" (#("honda" ("civic")) #("ford" ("focus" "pinto"))))
   #("bike" (#("giant" ("boulder")) #("schwinn" ())))))
(rows->dict result
            #:key key-field/s
            #:value value-field/s
           [#:value-mode value-mode]) \rightarrow dict?
 result : rows-result?
 key-field/s : (let ([field/c (or/c string? exact-nonnegative-integer?)])
                 (or/c field/c (vectorof field/c)))
 value-field/s : (let ([field/c (or/c string? exact-nonnegative-integer?)])
                    (or/c field/c (vectorof field/c)))
 value-mode: (listof (or/c 'list 'preserve-null)) = null
```
Creates a dictionary mapping  $key-field/s$  to value-field/s. If key-field/s is a single field name or index, the keys are the field values; if  $key-field/s$  is a vector, the keys are vectors of the field values. Likewise for value-field/s.

If value-mode contains 'list, a list of values is accumulated for each key; otherwise, there must be at most one value for each key. Values consisting of all sql-null? values are dropped unless value-mode contains 'preserve-null.

Examples:

```
> (rows->dict vehicles-result
              #:key "model" #:value '#("type" "maker"))
'#hash(("focus" . #("car" "ford"))
       ("civic" . #("car" "honda"))
       (#<sql-null> . #("bike" "schwinn"))
       ("boulder" . #("bike" "giant"))
       ("pinto" . #("car" "ford")))
> (rows->dict vehicles-result
              #:key "maker" #:value "model" #:value-mode '(list))
'#hash(("ford" . ("focus" "pinto"))
       ("giant" . ("boulder"))
       ("honda" . ("civic"))
       ("schwin" . ()
```
# 3.4 Prepared Statements

A *prepared statement* is the result of a call to prepare.

Any server-side or native-library resources associated with a prepared statement are released when the prepared statement is garbage-collected or when the connection that owns it is closed; prepared statements do not need to be (and cannot be) explicitly closed.

```
(prepare connection stmt) \rightarrow prepared-statement?
  connection : connection?
  stmt : (or/c string? virtual-statement?)
```
Prepares a statement. The resulting prepared statement is tied to the connection that prepared it; attempting to execute it with another connection will trigger an exception. The prepared statement holds its connection link weakly; a reference to a prepared statement will not keep a connection from being garbage collected.

```
(prepared-statement? x) \rightarrow boolean?
  x : any/c
```
Returns  $#t$  if x is a prepared statement created by prepare,  $#f$  otherwise.

```
(prepared-statement-parameter-types pst)
\rightarrow (listof (list/c boolean? (or/c symbol? #f) any/c))
 pst : prepared-statement?
```
Returns a list with one element for each of the prepared statement's parameters. Each element is itself a list of the following form:

```
(list supported? type typeid)
```
The supported? field indicates whether the type is supported by this library; the type field is a symbol corresponding to an entry in one of the tables in [§4.1 "SQL Type Conversions";](#page-47-0) and the typeid field is a system-specific type identifier. The type description list format may be extended with additional information in future versions of this library.

```
(prepared-statement-result-types pst)
\rightarrow (listof (list/c boolean? (or/c symbol? #f) any/c))
 pst : prepared-statement?
```
If pst is a rows-returning statement (eg, SELECT), returns a list of type descriptions as described above, identifying the SQL types (or pseudo-types) of the result columns. If pst is not a rows-returning statement, the function returns the empty list.

```
(bind-prepared-statement \, \textit{pst} \, \textit{params}) \rightarrow statement-binding?pst : prepared-statement?
  params : (listof any/c)
```
Creates a statement-binding value pairing pst with params, a list of parameter arguments. The result can be executed with query or any of the other query functions, but it must be used with the same connection that created pst.

Example:

```
> (let* ([get-name-pst
          (prepare pgc "select d from the_numbers where n = $1")]
         [get-name2
          (bind-prepared-statement get-name-pst (list 2))]
         [get-name3
          (bind-prepared-statement get-name-pst (list 3))])
    (list (query-value pgc get-name2)
          (query-value pgc get-name3)))
'("company" "a crowd")
```
Most query functions perform the binding step implicitly.

```
(\text{statement-binding? } x) \rightarrow \text{boolean?}x : any/c
```
Returns  $#t$  if  $x$  is a statement created by  $bind$ -prepared-statement,  $#f$  otherwise.

```
(virtual-statement gen) \rightarrow virtual-statement?gen : (or/c string? (-> dbsystem? string?))
```
Creates a *virtual statement*, stmt, which encapsulates a weak mapping of connections to prepared statements. When a query function is called with stmt and a connection, the weak hash is consulted to see if the statement has already been prepared for that connection. If so, the prepared statement is used; otherwise, the statement is prepared and stored in the table.

The gen argument must be either a SQL string or a function that accepts a database system object and produces a SQL string. The function variant allows the SQL syntax to be dynamically customized for the database system in use.

Examples:

```
> (define pst
    (virtual-statement
     (lambda (dbsys)
       (case (dbsystem-name dbsys)
         ((postgresql) "select n from the_numbers where n < $1")
         ((sqlite3) "select n from the_numbers where n < ?")
         (else (error "unknown system"))))))
> (query-list pgc pst 3)
' (0 1 2)
```

```
> (query-list slc pst 3)
'(0 1 2)(virtual-statement? x) \rightarrow boolean?x : any/c
```
Returns  $#t$  if  $x$  is a virtual statement created by virtual-statement,  $#f$  otherwise.

### 3.5 Transactions

The functions described in this section provide a consistent interface to transactions.

A *managed transaction* is one created via either start-transaction or call-withtransaction. In contrast, an *unmanaged transaction* is one created by evaluating a SQL statement such as START TRANSACTION. A *nested transaction* is a transaction created within the extent of an existing transaction. If a nested transaction is committed, its changes are promoted to the enclosing transaction, which may itself be committed or rolled back. If a nested transaction is rolled back, its changes are discarded, but the enclosing transaction remains open. Nested transactions are implemented via SQL SAVEPOINT, RELEASE SAVEPOINT, and ROLLBACK TO SAVEPOINT.

ODBC connections must use managed transactions exclusively; using transaction-changing SQL may cause these functions to behave incorrectly and may cause additional problems in the ODBC driver. ODBC connections do not support nested transactions.

PostgreSQL, MySQL, and SQLite connections must not mix managed and unmanaged transactions. For example, calling start-transaction and then executing a ROLLBACK statement is not allowed. Note that in MySQL, some SQL statements have [implicit transaction](http://dev.mysql.com/doc/refman/5.0/en/implicit-commit.html) [effects.](http://dev.mysql.com/doc/refman/5.0/en/implicit-commit.html) For example, in MySQL a CREATE TABLE statement implicitly commits the current transaction. These statements also must not be used within managed transactions. (In contrast, PostgreSQL and SQLite both support transactional DDL.)

Errors Query errors may affect an open transaction in one of three ways:

- 1. the transaction remains open and unchanged
- 2. the transaction is automatically rolled back
- 3. the transaction becomes an *invalid transaction*; all subsequent queries will fail until the transaction is rolled back

To avoid the silent loss of information, this library attempts to avoid behavior (2) completely by marking transactions as invalid instead (3). Invalid transactions can be identified using the needs-rollback? function. The following list is a rough guide to what errors cause which behaviors:

- All errors raised by checks performed by this library, such as parameter arity and type errors, leave the transaction open and unchanged (1).
- All errors originating from PostgreSQL cause the transaction to become invalid (3).
- Most errors originating from MySQL leave the transaction open and unchanged (1), but a few cause the transaction to become invalid (3). In the latter cases, the underlying behavior of MySQL is to roll back the transaction but *leave it open* (see [the MySQL](http://dev.mysql.com/doc/refman/5.1/en/innodb-error-handling.html) [documentation\)](http://dev.mysql.com/doc/refman/5.1/en/innodb-error-handling.html). This library detects those cases and marks the transaction invalid instead.
- Most errors originating from SQLite leave the transaction open and unchanged (1), but a few cause the transaction to become invalid (3). In the latter cases, the underlying behavior of SQLite is to roll back the transaction (see [the SQLite documentation\)](http://www.sqlite.org/lang_transaction.html). This library detects those cases and marks the transaction invalid instead.
- All errors originating from an ODBC driver cause the transaction to become invalid (3). The underlying behavior of ODBC drivers varies widely, and ODBC provides no mechanism to detect when an existing transaction has been rolled back, so this library intercepts all errors and marks the transaction invalid instead.

If a nested transaction marked invalid is rolled back, the enclosing transaction is typically still valid.

If a transaction is open when a connection is disconnected, it is implicitly rolled back.

```
(start-transaction c
                  [#:isolation isolation-level
                   #:option option]) \rightarrow void?
 c : connection?
 isolation-level : (or/c 'serializable
                         'repeatable-read
                         'read-committed
                         'read-uncommitted
                         #f)
                                           = #f
 option : any/c = #f
```
Starts a transaction with isolation isolation-level. If isolation-level is #f, the isolation is database-dependent; it may be a default isolation level or it may be the isolation level of the previous transaction.

The behavior of option depends on the database system:

- PostgreSQL supports 'read-only and 'read-write for the [corresponding transac](http://www.postgresql.org/docs/9.0/static/sql-set-transaction.html)[tion options.](http://www.postgresql.org/docs/9.0/static/sql-set-transaction.html)
- SQLite supports 'deferred, 'immediate, and 'exclusive for the [corresponding](http://www.sqlite.org/lang_transaction.html) [locking modes.](http://www.sqlite.org/lang_transaction.html)

• MySQL and ODBC no not support any options.

If option is not supported, an exception is raised.

If c is already in a transaction, isolation-level and option must both be  $#f$ , and a nested transaction is opened.

See also [§1.3.5 "Transactions and Concurrency".](#page-9-0)

```
(commit-transaction c) \rightarrow void?
  c : connection?
```
Attempts to commit the current transaction, if one is open. If the transaction cannot be committed (for example, if it is invalid), an exception is raised.

If the current transaction is a nested transaction, the nested transaction is closed, its changes are incorporated into the enclosing transaction, and the enclosing transaction is resumed.

If no transaction is open, this function has no effect.

```
(rollback-transaction c) \rightarrow void?c : connection?
```
Rolls back the current transaction, if one is open.

If the current transaction is a nested transaction, the nested transaction is closed, its changes are abandoned, and the enclosing transaction is resumed.

If no transaction is open, this function has no effect.

```
(in-transaction? c) \rightarrow boolean?c : connection?
```
Returns #t if c has an open transaction (managed or unmanaged), #f otherwise.

```
(needs-rollback? c) \rightarrow boolean?c : connection?
```
Returns #t if c is in an invalid transaction. All queries executed using c will fail until the transaction is rolled back (either using rollback-transaction, if the transaction was created with start-transaction, or when the procedure passed to call-withtransaction returns).

```
(call-with-transaction c
                       proc
                       [#:isolation isolation-level
                       #:option option]) \rightarrow any
```

```
c : connection?
proc : (-> any)isolation-level : (or/c 'serializable
                        'repeatable-read
                        'read-committed
                        'read-uncommitted
                        #f)
                                          = #f
option : any/c = #f
```
Calls proc in the context of a new transaction with isolation level isolation-level. If proc completes normally, the transaction is committed and proc's results are returned. If proc raises an exception (or if the implicit commit at the end raises an exception), the transaction is rolled back and the exception is re-raised.

If call-with-transaction is called within a transaction, isolation-level must be #f, and it creates a nested transaction. Within the extent of a call to call-with-transaction, transactions must be properly nested. In particular:

- Calling either commit-transaction or rollback-transaction when the open transaction was created by call-with-transaction causes an exception to be raised.
- If a further nested transaction is open when *proc* completes (that is, created by an unmatched start-transaction call), an exception is raised and the nested transaction created by call-with-transaction is rolled back.

### 3.6 SQL Errors

SQL errors are represented by the  $exn:fail:sql$  exception type.

```
(struct exn:fail:sql exn:fail (sqlstate info)
   #:extra-constructor-name make-exn:fail:sql)
  sqlstate : (or/c string? symbol?)
 info : (listof (cons/c symbol? any/c))
```
Represents a SQL error originating from the database server or native library. The sqlstate field contains the SQLSTATE code (a five-character string) of the error for PostgreSQL, MySQL, or ODBC connections or a symbol for SQLite connections. Refer to the database system's documentation for the definitions of error codes:

- [PostgreSQL SQLSTATE codes](http://www.postgresql.org/docs/9.0/static/errcodes-appendix.html)
- [MySQL SQLSTATE codes](http://dev.mysql.com/doc/refman/5.5/en/error-messages-server.html)
- [SQLite error codes;](http://www.sqlite.org/c3ref/c_abort.html) errors are represented as a symbol based on the error constant's name, such as 'busy for SQLITE\_BUSY; three code are provided in extended form: 'ioerr-blocked, 'ioerr-locked, and 'readonly-rollback.
- ODBC: see the database system's documentation

The info field contains all information available about the error as an association list. The available keys vary, but the 'message key is typically present; its value is a string containing the error message.

Example:

```
> (with-handlers ([exn:fail:sql? exn:fail:sql-info])
    (query pgc "select * from nosuchtable"))
'((severity . "ERROR")
  (severity* . "ERROR")
  (code . "42P01")
  (message . "relation \"nosuchtable\" does not exist")
  (position . "15")
  (file . "parse_relation.c")
  (line . "1194")
  (routine . "parserOpenTable"))
```
Errors originating from the db library, such as arity and contract errors, type conversion errors, etc, are not represented by  $$ 

# 3.7 Database Catalog Information

```
(list-tables c [#:schema schema]) \rightarrow (listof string?)c : connection?
  schema : (or/c 'search-or-current 'search 'current)
         = 'search-or-current
```
Returns a list of unqualified names of tables (and views) defined in the current database.

If schema is 'search, the list contains all tables in the current schema search path (with the possible exception of system tables); if the search path cannot be determined, an exception is raised. If schema is 'current, the list contains all tables in the current schema. If schema is 'search-or-current (the default), the search path is used if it can be determined; otherwise the current schema is used. The schema search path cannot be determined for ODBC-based connections.

```
(table-exists? c
                 table-name
                [#:schema schema
                 #:case-sensitive? case-sensitive?]) \rightarrow boolean?
```

```
c : connection?
table-name : string?
schema : (or/c 'search-or-current 'search 'current)
       = 'search-or-current
case-sensitive? : any/c = #f
```
Indicates whether a table (or view) named table-name exists. The meaning of the schema argument is the same as for list-tables, and the case-sensitive? argument controls how table names are compared.

# 3.8 Creating New Kinds of Statements

```
prop:statement : (struct-type-property/c
                  (-> any/c connection? statement?))
```
A struct type property for creating new kinds of statements. The property value is applied to the struct instance and a connection, and it must return a statement.

(prop: statement?  $v$ )  $\rightarrow$  boolean?  $v : any/c$ 

Returns  $\#t$  if v is an instance of a struct implementing  $prop:$  statement,  $\#f$  otherwise.

Added in version 1.5 of package db-lib.

# 4 SQL Types and Conversions

Connections automatically convert query results to appropriate Racket types. Likewise, query parameters are accepted as Racket values and converted to the appropriate SQL type.

Examples:

```
> (query-value pgc "select count(*) from the_numbers")
4
> (query-value pgc "select false")
#f
> (query-value pgc "select 1 + $1" 2)
3
```
If a query result contains a column with a SQL type not supported by this library, an exception is raised. As a workaround, cast the column to a supported type:

#### Examples:

```
> (query-value pgc "select inet '127.0.0.1'")
query-value: unsupported type
  type: inet
  typeid: 869
> (query-value pgc "select cast(inet '127.0.0.1' as varchar)")
"127.0.0.1/32"
```
The exception for unsupported types in result columns is raised when the query is executed, not when it is prepared; for parameters it is raised when the parameter values are supplied. Thus even unexecutable prepared statements can be inspected using preparedstatement-parameter-types and prepared-statement-result-types.

# <span id="page-47-0"></span>4.1 SQL Type Conversions

This section describes the correspondences between SQL types and Racket types for the supported database systems.

#### 4.1.1 PostgreSQL Types

This section applies to connections created with postgresql-connect.

The following table lists the PostgreSQL types known to this library, along with their corresponding Racket representations.

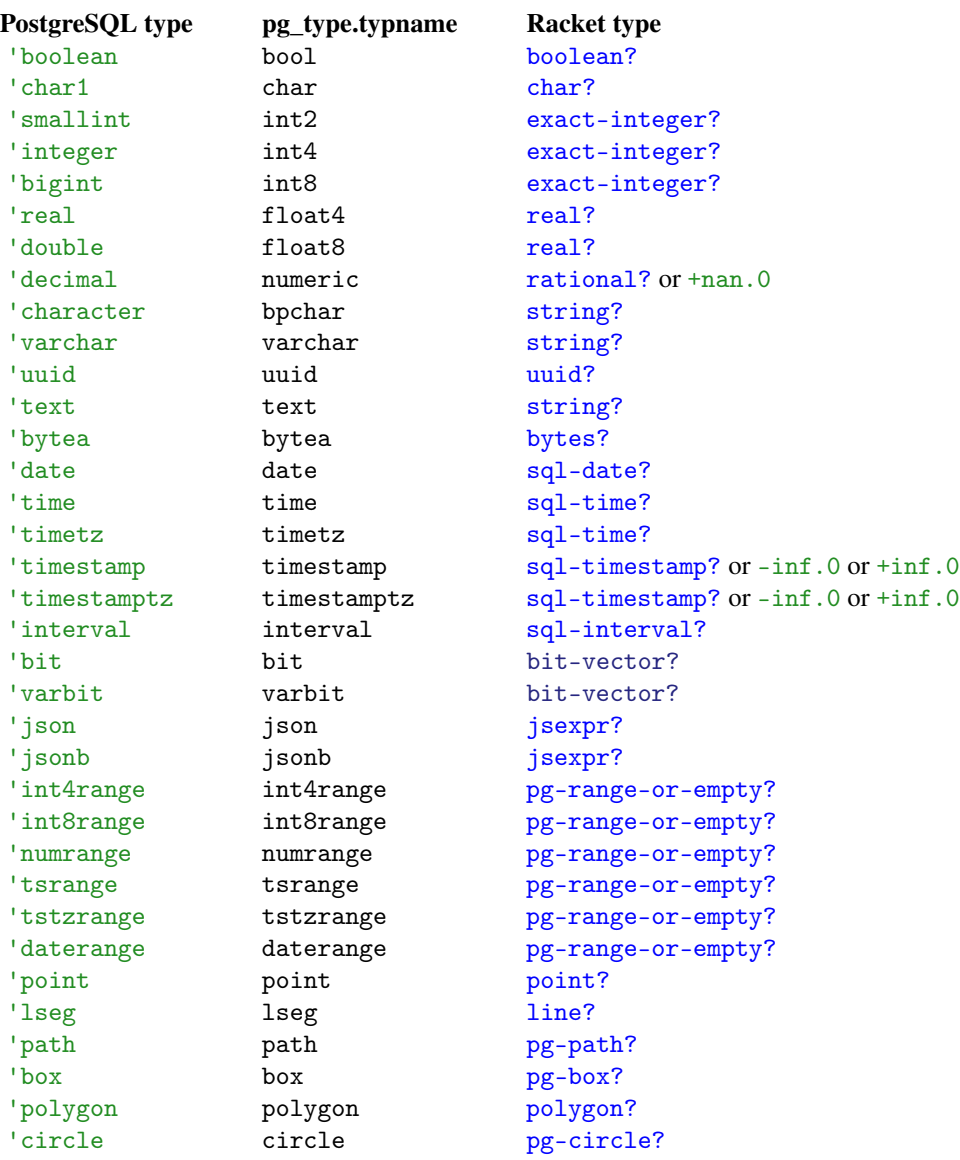

The 'char1 type, written "char" in PostgreSQL's SQL syntax (the quotation marks are significant), is one byte, essentially a tiny integer written as a character.

A SQL value of type decimal is converted to either an exact rational or +nan.0. When converting Racket values to SQL decimal, exact rational values representable by finite decimal strings are converted without loss of precision. (Precision may be lost, of course, if the value is then stored in a database field of lower precision.) Other real values are converted to decimals with a loss of precision. In PostgreSQL, numeric and decimal refer to the same type.

Examples:

```
> (query-value pgc "select real '+Infinity'")
+inf.0> (query-value pgc "select numeric '12345678901234567890'")
12345678901234567890
```
A SQL timestamp with time zone is converted to a Racket sql-timestamp in UTC that is, with a tz field of 0. If a Racket sql-timestamp without a time zone (tz is  $#f$ ) is given for a parameter of type timestamp with time zone, it is treated as a timestamp in UTC. See also [§6.4 "PostgreSQL Timestamps and Time Zones".](#page-69-0)

The geometric types such as 'point are represented by structures defined in the db/util/geometry and db/util/postgresql modules.

PostgreSQL user-defined *domains* are supported in query results if the underlying type is supported. Recordset headers and prepared-statement-result-types report them in terms of the underlying type. Parameters with user-defined domain types are not currently supported. As a workaround, cast the parameter to the underlying type. For example, if the type of \$1 is a domain whose underlying type is integer, then replace \$1 with (\$1::integer).

For each type in the table above, the corresponding [array type](http://www.postgresql.org/docs/8.2/static/arrays.html) is also supported, using the pg-array structure. Use the [= ANY](http://www.postgresql.org/docs/8.2/static/functions-comparisons.html#AEN14122) syntax with an array parameter instead of dynamically constructing a SQL IN expression:

Examples:

```
> (query-value pgc "select 1 in (1, 2, 3)")
#t
> (query-value pgc "select 1 = any ($1::integer[])"
               (list->pg-array (list 1 2 3)))
#t
```
A list may be provided for an array parameter, in which case it is automatically converted using list->pg-array. The type annotation can be dropped when the array type can be inferred from the left-hand side.

Examples:

```
> (query-value pgc "select 1 = any ($1)" (list 1 \t2 \t3))
#t
> (query-value pgc "select $1::integer = any ($2)"
               1 (list 1 2 3))
```

```
#t
> (query-value pgc "select $1 = any ($2)" ; what type are we
using?
                 1 (list 1 2 3))
query-value: cannot convert given value to SQL type
  given: 1
  type: string
  expected: string?
  dialect: PostgreSQL
```
PostgreSQL defines many other types, such as network addresses and row types. These are currently not supported, but support may be added in future versions of this library.

Changed in version 1.1 of package db-lib: Added support for the 'uuid type.

## 4.1.2 MySQL Types

This section applies to connections created with mysql-connect.

The following table lists the MySQL types known to this library, along with their corresponding Racket representations.

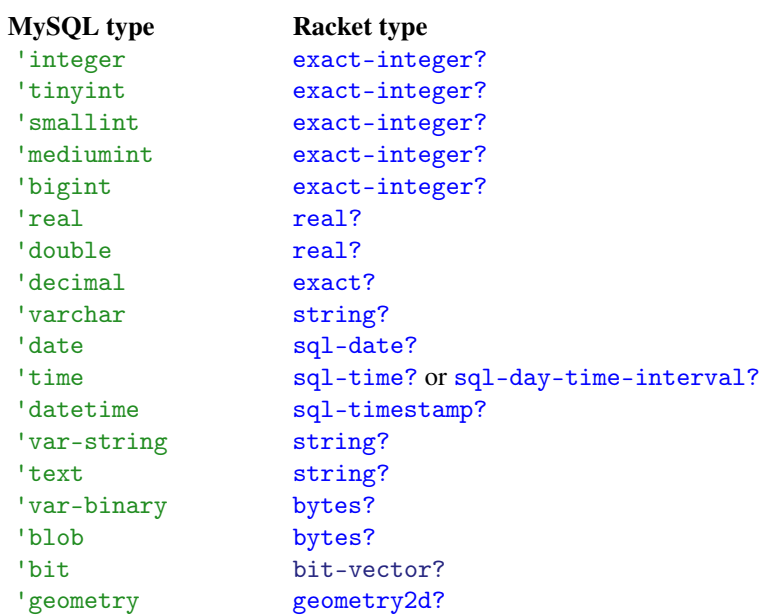

MySQL does not report specific parameter types for prepared queries, so they are instead assigned the pseudo-type 'any. Conversion of Racket values to parameters accepts strings, numbers (rational?-no infinities or NaN), bytes, SQL date/time structures (sql-date?, sql-time?, sql-timestamp?, and sql-day-time-interval?), bits (bit-vector?), and geometric values (geometry2d?). Numbers are sent as 64-bit signed integers, if possible, or as double-precision floating point numbers otherwise.

Fields of type CHAR or VARCHAR are typically reported as 'var-string, and fields of type BINARY or VARBINARY are typically reported as 'var-binary.

The MySQL time type represents time intervals, which may not correspond to times of day (for example, the interval may be negative or larger than 24 hours). In conversion from MySQL results to Racket values, those time values that represent times of day are converted to sql-time values; the rest are represented by sql-interval values.

The MySQL enum and set types are not supported. As a workaround, cast them to/from either integers or strings.

### 4.1.3 Cassandra Types

This section applies to connections created with cassandra-connect.

The following table lists the Cassandra types known to this library, along with their corresponding Racket representations.

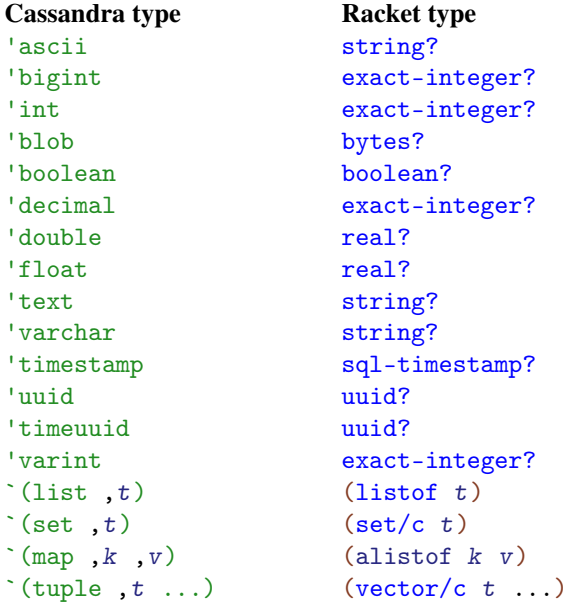

## 4.1.4 SQLite Types

This section applies to connections created with sqlite3-connect.

The following table lists the SQLite types known to this library, along with their corresponding Racket representations.

Unlike PostgreSQL and MySQL, SQLite does not enforce declared type constraints (with the exception of integer primary key) on *columns*. Rather, every SQLite *value* has an associated "storage class".

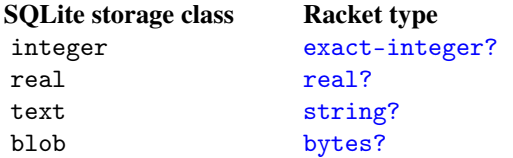

SQLite does not report specific parameter and result types for prepared queries. Instead, they are assigned the pseudo-type 'any. Conversion of Racket values to parameters accepts strings, bytes, and real numbers.

An exact integer that cannot be represented as a 64-bit signed integer is converted as real, not integer.

Examples:

```
> (expt 2 80)
1208925819614629174706176
> (query-value slc "select ?" (expt 2 80))
1.2089258196146292e+24
```
#### 4.1.5 ODBC Types

This section applies to connections created with odbc-connect or odbc-driverconnect.

The following table lists the ODBC types known to this library, along with their corresponding Racket representations.

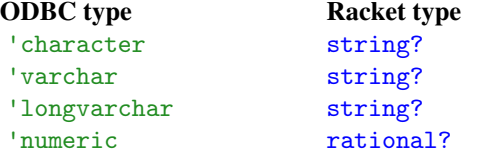

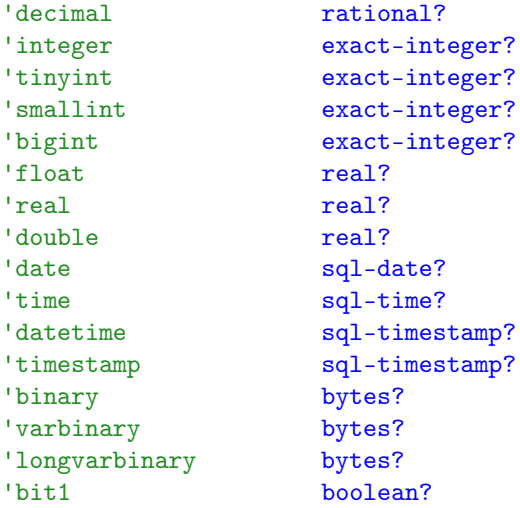

Not all ODBC drivers provide specific parameter type information for prepared queries. Some omit parameter type information entirely or, worse, assign all parameters a single type such as varchar. To avoid enforcing irrelevant type constraints in the last case, connections only attempt to fetch and enforce parameter types when the connection is made using the #:strict-parameter-type? option. Otherwise, the connection assigns all parameters the type 'unknown. (The 'unknown type is also used when specific parameter types are requested but are not available.) Conversion of Racket values to 'unknown parameters accepts strings, bytes, numbers (rational?-no infinities or NaN), booleans, and SQL date/time structures (sql-date?, sql-time?, and sql-timestamp?).

The ODBC type 'bit1 represents a single bit, unlike the standard SQL bit(N) type.

Interval types are not currently supported on ODBC.

### 4.2 SQL Data

This section describes data types for representing various SQL types that have no existing appropriate counterpart in Racket.

#### 4.2.1 SQL NULL

SQL NULL is translated into the unique sql-null value.

sql-null : sql-null?

A special value used to represent NULL values in query results. The sql-null value may be

recognized using eq?.

Example:

```
> (query-value pgc "select NULL")
#<sql-null>
```

```
\vert (sql-null? x) \rightarrow boolean?
 x : any/c
```
Returns #t if  $x$  is sql-null; #f otherwise.

 $\vert$  (sql-null->false x)  $\rightarrow$  any/c  $x : any/c$ 

Returns #f if x is  $sq1-null$ ; otherwise returns x.

Examples:

```
> (sql-null->false "apple")
 "apple"
 > (sql-null->false sql-null)
 #f
 > (sql-null->false #f)
 #f
\int (false->sql-null x) \rightarrow any/cx : any/c
```
Returns  $sq1-null$  if x is #f; otherwise returns x.

Examples:

```
> (false->sql-null "apple")
"apple"
> (false->sql-null #f)
#<sql-null>
```
### 4.2.2 Dates and Times

The DATE, TIME (WITH TIME ZONE and without), TIMESTAMP (WITH TIME ZONE and without), and INTERVAL SQL types are represented by the following structures.

See also [§5.1 "Datetime Type Utilities"](#page-59-0) for more functions on datetime values.

```
(struct sql-date (year month day))
 year : exact-integer?
 month : (integer-in 0 12)
 day : (integer-in 0 31)
```
Represents a SQL date.

Dates with zero-valued month or day components are a MySQL extension.

```
(struct sql-time (hour minute second nanosecond tz))
 hour : exact-nonnegative-integer?
 minute : exact-nonnegative-integer?
 second : exact-nonnegative-integer?
 nanosecond : exact-nonnegative-integer?
 tz : (or/c exact-integer? #f)
(struct sql-timestamp (year
                       month
                       day
                       hour
                       minute
                       second
                       nanosecond
                      tz))
 year : exact-nonnegative-integer?
 month : exact-nonnegative-integer?
 day : exact-nonnegative-integer?
```
hour : exact-nonnegative-integer? minute : exact-nonnegative-integer? second : exact-nonnegative-integer? nanosecond : exact-nonnegative-integer? tz : (or/c exact-integer? #f)

Represents SQL times and timestamps.

The tz field indicates the time zone offset as the number of seconds east of GMT (as in  $srfi/19$ ). If tz is  $#f$ , the time or timestamp does not carry time zone information.

The sql-time and sql-timestamp structures store fractional seconds to nanosecond precision for compatibility with srfi/19. Note, however, that database systems generally do not support nanosecond precision; PostgreSQL, for example, only supports microsecond precision.

Examples:

```
> (query-value pgc "select date '25-dec-1980'")
(sql-date 1980 12 25)
> (query-value pgc "select time '7:30'")
(sql-time 7 30 0 0 #f)
> (query-value pgc "select timestamp 'epoch'")
(sql-timestamp 1970 1 1 0 0 0 0 #f)
> (query-value pgc "select timestamp with time zone 'epoch'")
(sql-timestamp 1970 1 1 0 0 0 0 0)
(struct sql-interval (years
                      months
                      days
                     hours
                      minutes
                      seconds
                      nanoseconds))
 years : exact-integer?
 months : exact-integer?
 days : exact-integer?
 hours : exact-integer?
 minutes : exact-integer?
 seconds : exact-integer?
```
Represents lengths of time. Intervals are normalized to satisfy the following constraints:

• years and months have the same sign

nanoseconds : exact-integer?

- months ranges from -11 to 11
- days, hours, minutes, seconds, and nanoseconds all have the same sign
- hours ranges from -23 to 23
- minutes and seconds range from -59 to 59
- nanoseconds ranges from (- (sub1 #e1e9)) to (sub1 #e1e9)

That is, an interval consists of two groups of components: year-month and day-time, and normalization is done only within groups. In fact, the SQL standard recognizes those two types of intervals separately (see sql-year-month-interval? and sql-day-timeinterval?, below), and does not permit combining them. Intervals such as 1 month 3 days are a PostgreSQL extension.

```
\big(sql-year-month-interval? x) \rightarrow boolean?
 x : any/c
```
Returns #t if x is a sql-interval value where the days, hours, minutes, seconds, and nanoseconds fields are zero.

```
(sql-day-time-interval? x) \rightarrow boolean?x : any/c
```
Returns  $#t$  if x is a sql-interval value where the years and months fields are zero.

```
(sql-interval->sql-time interval [failure]) \rightarrow anyinterval : sql-interval?
  failure : \text{any}/c = (\text{lambda} () (\text{error} ...))
```
If interval is a day-time interval that represents a time of day, returns the corresponding sql-time value. In particular, the following must be true:

- hours, minutes, seconds, and nanoseconds must all be non-negative
- hours must be between 0 and 23

The corresponding constraints on minutes, etc are enforced by the constructor.

If interval is out of range, the failure value is called, if it is a procedure, or returned, otherwise.

```
(sql-time->sql-interval time) \rightarrow sql-day-time-interval?time : sql-time?
```
Converts time to an interval. If time has time-zone information, it is ignored.

# 4.2.3 Bits

The BIT and BIT VARYING (VARBIT) SQL types are represented by bit-vectors (data/bitvector).

The following functions are provided for backwards compatibility. They are deprecated and will be removed in a future release of Racket.

```
(make-sql-bits len) \rightarrow sql-bits?len : exact-nonnegative-integer?
(sql-bits? v) \rightarrow boolean?v : any/c(sql-bits-length b) \rightarrow exact-nomnegative-integer?b : sql-bits?
```

```
(sql-bits-ref b i) \rightarrow boolean?
   b : sql-bits?
  i : exact-nonnegative-integer?
 (sql-bits-set! b i v) \rightarrow void?b : sql-bits?
 i : exact-nonnegative-integer?
  v : boolean?
 (sql-bits-<i>list b</i>) \rightarrow (listof boolean?)b : sql-bits?
 (sql-bits\text{-}string b) \rightarrow string?b : sql-bits?
 (list \rightarrow sql-bits \;lst) \rightarrow sql-bits?lst : (listof boolean?)
 (string > sql-bits s) \rightarrow sql-bits?s : string?
```
Deprecated; use data/bit-vector instead.

# 5 Utilities

The bindings described in this section are provided by the specific modules below, not by db or db/base.

# <span id="page-59-0"></span>5.1 Datetime Type Utilities

```
(require db/util/datetime) package: db-lib
(sql-datetime->srfi-date t) \rightarrow srfi:date?t : (or/c sql-date? sql-time? sql-timestamp?)
(srfi-date->sal-date d) \rightarrow scl-date?d : srfi:date?
(srfi-date->sql-time d) \rightarrow sql-time?d : srfi:date?
(srfi-date->sql-time-tz d) \rightarrow sql-time?d : srfi:date?
(srfi-date->sql-timestamp d) \rightarrow sql-timestamp?d : srfi:date?
(srfi-date->sql-timestamp-tz d) \rightarrow sql-timestamp?d : srfi:date?
```
Converts between this library's date and time values and SRFI 19's date values (see srfi/19). SRFI dates store more information than SQL dates and times, so converting a SQL time to a SRFI date, for example, puts zeroes in the year, month, and day fields.

Examples:

```
> (sql-datetime->srfi-date
   (query-value pgc "select time '7:30'"))
(date* 0 30 7 1 1 0 0 0 #f 0 0 "")
> (sql-datetime->srfi-date
    (query-value pgc "select date '25-dec-1980'"))
(date* 0 0 0 25 12 1980 4 359 #f 0 0 "")
> (sql-datetime->srfi-date
    (query-value pgc "select timestamp 'epoch'"))
(date* 0 0 0 1 1 1970 4 0 #f 0 0 "")
(sql-day-time-interval->seconds~~interval) \rightarrow rational?interval : sql-day-time-interval?
```
Returns the length of interval in seconds.

# <span id="page-60-0"></span>5.2 Geometric Types

(require db/util/geometry) package: [db-lib](https://pkgs.racket-lang.org/package/db-lib)

The following structures and functions deal with geometric values based on the OpenGIS (ISO 19125) model.

Note: Geometric columns defined using the PostGIS extension to PostgreSQL are not directly supported. Instead, data should be exchanged in the Well-Known Binary format; conversion of the following structures to and from WKB format is supported by the wkb- >geometry and geometry->wkb functions.

```
(struct point (x y))
 x : real?
 y : real?
```
Represents an OpenGIS Point.

```
(struct line-string (points))
  points : (listof point?)
```
Represents an OpenGIS LineString.

```
(struct polygon (exterior interiors))
 exterior : linear-ring?
 interiors : (listof linear-ring?)
```
Represents an OpenGIS Polygon.

```
(struct multi-point (elements))
 elements : (listof point?)
```
Represents an OpenGIS MultiPoint, a collection of points.

```
(struct multi-line-string (elements))
  elements : (listof line-string?)
```
Represents an OpenGIS MultiLineString, a collection of line-strings.

```
(struct multi-polygon (elements))
  elements : (listof polygon?)
```
Represents an OpenGIS MultiPolygon, a collection of polygons.

```
(struct geometry-collection (elements))
  elements : (listof geometry2d?)
```
Represents an OpenGIS GeometryCollection, a collection of arbitrary geometric values.

```
(geometry2d? x) \rightarrow boolean?x : any/c
```
Returns #t if x is a point, line-string, polygon, multi-point, multi-line-string, multi-polygon, or geometry-collection; #f otherwise.

```
\lvert (line? x) \rightarrow boolean?
  x : any/c
```
Returns #t if x is a line-string consisting of exactly two points (cf OpenGIS Line); #f otherwise.

```
(linear-ring? x) \rightarrow boolean?
  x : any/c
```
Returns  $\#t$  if x is a line-string whose first and last points are equal (cf OpenGIS LinearRing); #f otherwise.

```
(geometry->wkb g \#:\text{big-endian? big-endian?)} \rightarrow \text{bytes?}g : geometry2d?
  big-endian? : (system-big-endian?)
```
Returns the Well-Known Binary (WKB) encoding of the geometric value g. The  $big$ endian? argument determines the byte order used (the WKB format includes byte-order markers, so a robust client should accept either encoding).

```
(\text{wkb-}>geometry b) \rightarrow geometry2d?
   b : bytes?
```
Decodes the Well-Known Binary (WKB) representation of a geometric value.

# 5.3 PostgreSQL-specific Types

(require db/util/postgresql) package: [db-lib](https://pkgs.racket-lang.org/package/db-lib)

```
(struct pg-array (dimensions
                  dimension-lengths
                  dimension-lower-bounds
                  contents))
 dimensions : exact-nonnegative-integer?
 dimension-lengths : (listof exact-positive-integer?)
 dimension-lower-bounds : (listof exact-integer?)
 contents : vector?
```
Represents a PostrgreSQL array. The dimension-lengths and dimension-lowerbounds fields are both lists of dimensions elements. By default, PostgreSQL array indexes start with 1 (not 0), so dimension-lower-bounds is typically a list of 1s.

```
(pg-array-ref arr index ...+) \rightarrow any/carr : pg-array?
  index : exact-integer?
```
Returns the element of arr at the given position. There must be as many index arguments as the dimension of arr. Recall that PostgreSQL array indexes usually start with 1, not 0.

```
(pg-array->list arr) \rightarrow list?
  arr : pg-array?
```
Returns a list of arr's contents. The dimension of arr must be 1; otherwise an error is raised.

```
(list->pg-array lst) Ñ pg-array?
 lst : list?
```
Returns a pg-array of dimension 1 with the contents of 1st.

```
(struct pg-empty-range ())
```
Represents an empty range.

```
(struct pg-range (lb includes-lb? ub includes-ub?))
 lb : range-type
 includes-lb? : boolean?
 ub : range-type
 includes-ub? : boolean?
```
Represents a range of values from lb (lower bound) to ub (upper bound). The includeslb? and includes-ub? fields indicate whether each end of the range is open or closed.

The lb and ub fields must have the same type; the permissible types are exact integers, real numbers, and sql-timestamps. Either or both bounds may also be  $#f$ , which indicates the range is unbounded on that end.

```
(pg-range-or-empty? v) \rightarrow boolean?
 v : any/c
```
Returns #t if v is a pg-range or pg-empty-range instance; otherwise, returns #f.

```
(uuid? v) \rightarrow boolean?
 v : any/c
```
Returns  $\#t$  if v is a string that matches the format of a hexadecimal representation of a [UUID.](https://en.wikipedia.org/wiki/Universally_unique_identifier) Specifically, it must be a series of hexadecimal digits separated by dashes, in the following pattern:

```
\langle \textit{uuid} \rangle ::= \langle \textit{digit}_{16} \rangle^{\{8,8\}} = \langle \textit{digit}_{16} \rangle^{\{4,4\}} = \langle \textit{digit}_{16} \rangle^{\{4,4\}} = \langle \textit{digit}_{16} \rangle^{\{4,4\}} = \langle \textit{digit}_{16} \rangle^{\{12,12\}}
```
The digits themselves are case-insensitive, accepting both uppercase and lowercase characters. Otherwise, if v is not a string matching the above pattern, this function returns  $#f$ .

```
Added in version 1.1 of package db-lib.
```
Changed in version 1.8: Made the check stricter: no characters are allowed before or after the UUID.

```
(struct pg-box (ne sw))
 ne : point?
 sw : point?
(struct pg-path (closed? points))
 closed? : boolean?
 points : (listof point?)
(struct pg-circle (center radius))
 center : point?
 radius : real?
```
These structures represent certain of PostgreSQL's built-in geometric types that have no appropriate analogue in the OpenGIS model: box, path, and circle. The point, lseg, and polygon PostgreSQL built-in types are represented using point, line-string (line?), and polygon structures.

Note: PostgreSQL's built-in geometric types are distinct from those provided by the PostGIS extension library (see [§5.2 "Geometric Types"\)](#page-60-0).

```
(pg-custom-type typeid
                typename
                 [basetype
                #:recv recv-convert
                 #:send send-convert]) \rightarrow pg-custom-type?
```

```
typeid : exact-nonnegative-integer?
typename : symbol?
basetype : (or/c #f symbol? exact-nonnegative-integer?) = #f
recv-convert : (or/c #f (-> any/c any/c) = values
send-convert : (\text{or}/\text{c} \# \text{f} (->\text{any}/\text{c} \# \text{any}/\text{c})) = \text{values}
```
Creates a custom type descriptor that can be used with PostgreSQL connections; see addcustom-types.

The typeid refers to the OID of a row in the server's pg\_type system table. The typename symbol is the name this library uses for the type in parameter descriptions, error messages, etc; it is not necessarily the same as the server's type name for typeid. The server's type name must be used in SQL statements.

When the type identified by typeid appears in a query result, the result value is first received according to basetype, then the resulting Racket value is converted using recv-convert. If basetype is  $#f$  (the default), it is treated like the bytea type; that is,  $recv$ -convert gets the byte string sent by the server. If recv-convert is #f, the type is not allowed as a result type.

When the type identified by typeid is used as a query parameter, the argument value is first converted using send-convert, and the converted value is sent according to basetype. If send-convert is #f, the type is not allowed as a parameter type.

Examples:

```
> (define cidr-typeid
    (query-value pgc "select oid from pg_type where typname =
$1" "cidr"))
> cidr-typeid
650
> (send pgc add-custom-types
        (list (pg-custom-type cidr-typeid 'cidr
                              #:recv bytes->list
                              #:send list->bytes)))
> (query-value pgc "select cidr '127.0.0.0/24'")
'(2 24 1 4 127 0 0 0)
```
Added in version 1.8 of package db-lib.

 $(pg-custom-type? v) \rightarrow boolean?$  $v : any/c$ 

Returns #t if v was created with pg-custom-type, #f otherwise.

Added in version 1.8 of package db-lib.

### postgresql-connection<%> : interface?

Interface for additional operations implemented by connections created with postgresqlconnect.

```
(send a-postgresql-connection add-custom-types types) \rightarrow void?
  types : (listof pg-custom-type?)
```
Registers the given types with a-postgresql-connection for use as query parameter and result types. See pg-custom-type for details.

```
(send a-postgresql-connection async-message-evt) \rightarrow evt?
```
Returns a synchronizable event that becomes ready when input is available from the backend. When the event is selected, it attempts to handle any asynchronous notice and notification messages; its synchronization result is #t if any messages were handled by the event's synchronization, #f otherwise.

Note that the event is highly prone to "false alarms", when it becomes ready but produces #f.

Added in version 1.8 of package db-lib.

#### 5.4 Cassandra-Specific Functionality

```
(require db/util/cassandra) package: db-lib
(cassandra-consistency)
\rightarrow (or/c 'any 'one 'two 'three 'quorum 'all 'local-quorum
         'each-quorum 'serial 'local-serial 'local-one)
(cassandra-consistency consistency) \rightarrow void?consistency : (or/c 'any 'one 'two 'three 'quorum 'all 'local-quorum
                       'each-quorum 'serial 'local-serial 'local-one)
```
Controls the [tunable consistency level](http://cassandra.apache.org/doc/latest/architecture/dynamo.html#tunable-consistency) that Cassandra uses to execute query operations.

The default consistency level is 'one.

#### 5.5 Testing Database Programs

(require db/util/testing) package: [db-lib](https://pkgs.racket-lang.org/package/db-lib)

This module provides utilities for testing programs that use database connections.

```
(high-latency-connection connection
                          latency
                         [#:sleep-atomic? sleep-atomic?])
\rightarrow connection?
 connection : connection?
 latency : (>= / c 0)sleep-atomic? : any/c = #f
```
Returns a proxy connection for connection that introduces latency additional seconds of latency before operations that require communicating with the database back end prepare, query, start-transaction, etc.

Use this function in performance testing to roughly simulate environments with high-latency communication with a database back end.

If sleep-atomic? is true, then the proxy enters atomic mode before sleeping, to better simulate the effect of a long-running FFI call (see [§6.10 "FFI-Based Connections and Con](#page-71-0)[currency"\)](#page-71-0). Even so, it may not accurately simulate an ODBC connection that internally uses cursors to fetch data on demand, as each fetch would introduce additional latency.

# 5.6 Unsafe SQLite3 Extensions

The procedures documented in this section are *unsafe*.

In the functions below, the connection argument must be a SQLite connection; otherwise, an exception is raised.

```
(require db/unsafe/sqlite3) package: db-lib
```
Added in version 1.4 of package db-lib.

```
(splits3-load-extension c extension-path) \rightarrow void?c : connection?
  extension-path : path-string?
```
Load the [extension library](https://www.sqlite.org/loadext.html) at extension-path for use by the connection  $c$ . If the current security guard does not grant read and execute permission on extension-path, an exception is raised.

```
(sqlite3-create-function c name arity func) \rightarrow void?c : connection?
 name : (or/c string? symbol?)
arity : (or/c exact-nonnegative-integer? #f)
func : procedure?
```
Creates a normal function named name available to the connection  $c$ . The arity argument determines the legal number of arguments; if arity is #f then any number of arguments is allowed (up to the system-determined maximum). Different implementations can be provided for different arities of the same name.

```
(sqlite3-create-aggregate c
                           name
                           arity
                           init-acc
                           step-func
                           final-func) \rightarrow void?c : connection?
 name : (or/c string? symbol?)
 arity : (or/c exact-nonnegative-integer? #f)
 init-acc : any/c
 step-func : procedure?
 final-func : procedure?
```
Like sqlite3-create-aggregate, but creates an aggregate function. The implementation of an aggregate function are like the arguments of fold:

- *init-acc* is the initial accumulator value.
- step-func receives arity+1 arguments: the current accumulator value, followed by the arguments of the current "step"; the function's result becomes the accumulator value for the next step. The step arguments are SQLite values; the accumulator argument and result can be arbitrary Racket values.
- final-func receives one argument: the final accumulator value; the function produces the result of the aggregate function, which must be a SQLite value.

The following relationship roughly holds:

```
(begin (sqlite3-create-aggregate c "agg" 1 init-acc step-
func final-func)
       (query-value c "select agg(expr) from table"))
= (final-func
    (for/fold ([accum init-acc])
               ([v (in-query c "select expr from table")])
      (\text{step-func } \text{accum } v))
```
# 6 Notes

This section discusses issues related to specific database systems.

### 6.1 Local Sockets for PostgreSQL and MySQL Servers

PostgreSQL and MySQL servers are sometimes configured by default to listen only on local sockets (also called "unix domain sockets"). This library provides support for communication over local sockets on Linux and Mac OS. If local socket communication is not available, the server must be reconfigured to listen on a TCP port.

The socket file for a PostgreSQL server is located in the directory specified by the unix\_socket\_directory variable in the postgresql.conf server configuration file. For example, on Ubuntu 11.04 running PostgreSQL 8.4, the socket directory is /var/run/postgresql and the socket file is /var/run/postgresql/.s.PGSQL.5432. Common socket paths may be searched automatically using the postgresql-guesssocket-path function.

The socket file for a MySQL server is located at the path specified by the socket variable in the my.cnf configuration file. For example, on Ubuntu 11.04 running MySQL 5.1, the socket is located at /var/run/mysqld/mysqld.sock. Common socket paths for MySQL can be searched using the mysql-guess-socket-path function.

### 6.2 PostgreSQL Database Character Encoding

In most cases, a database's character encoding is irrelevant, since the connect function always requests translation to Unicode (UTF-8) when creating a connection. If a PostgreSQL database's character encoding is SQL\_ASCII, however, PostgreSQL will not honor the connection encoding; it will instead send untranslated octets, which will cause corrupt data or internal errors in the client connection.

To convert a PostgreSQL database from SQL\_ASCII to something sensible, pg\_dump the database, recode the dump file (using a utility such as iconv), create a new database with the desired encoding, and pg\_restore from the recoded dump file.

# 6.3 PostgreSQL Authentication

PostgreSQL supports a large variety of [authentication mechanisms,](http://www.postgresql.org/docs/current/static/auth-pg-hba-conf.html) controlled by the pg\_hba.conf server configuration file. This library currently works with the following authentication methods:

- plain (and ldap, pam, radius): cleartext password, only if explicitly allowed (see postgresql-connect)
- md5: MD5-hashed password
- scram-sha-256: password-based challenge/response protocol. Depending on server configuration and whether TLS is used, this may correspond to either SCRAM-SHA-256 or SCRAM-SHA-256-PLUS.
- peer: only for local sockets

The gss, sspi, and krb5 methods are not supported.

Changed in version 1.2 of package db-lib: Added SCRAM-SHA-256 support. Changed in version 1.7: Added SCRAM-SHA-256-PLUS support.

# <span id="page-69-0"></span>6.4 PostgreSQL Timestamps and Time Zones

PostgreSQL's timestamp with time zone type is inconsistent with the SQL standard (probably), inconsistent with time with time zone, and potentially confusing to PostgreSQL newcomers.

A time with time zone is essentially a time structure with an additional field storing a time zone offset. In contrast, a timestamp with time zone has no fields beyond those of timestamp. Rather, it indicates that its datetime fields should be interpreted as a UTC time. Thus it represents an absolute point in time, unlike timestamp without time zone, which represents local date and time in some unknown time zone (possibly—hopefully known the the database designer, but unknown to PostgreSQL).

When a timestamp with time zone is created from a source without time zone information, the session's TIME ZONE setting is used to adjust the source to UTC time. When the source contains time zone information, it is used to adjust the timestamp to UTC time. In either case, the time zone information is *discarded* and only the UTC timestamp is stored. When a timestamp with time zone is rendered as text, it is first adjusted to the time zone specified by the TIME ZONE setting (or by [AT TIME ZONE](http://www.postgresql.org/docs/8.0/static/functions-datetime.html#FUNCTIONS-DATETIME-ZONECONVERT)) and that offset is included in the rendered text.

This library receives timestamps in binary format, so the time zone adjustment is not applied, nor is the session's TIME ZONE offset included; thus all sql-timestamp values in a query result have a tz field of  $0$  (for timestamp with time zone) or #f (for timestamp without time zone). (Previous versions of this library sent and received timestamps as text, so they received timestamps with adjusted time zones.)

### 6.5 MySQL Authentication

As of version 5.5.7, MySQL supports [authentication plugins.](http://dev.mysql.com/doc/mysql-security-excerpt/5.5/en/pluggable-authentication.html) This library supports the following plugins:

- caching\_sha2\_password: the default since MySQL version 8.0
- mysql\_native\_password: the default for MySQL versions since 4.1 and before 8.0
- mysql\_old\_password: the default before MySQL version 4.1
- mysql\_clear\_password: used by LDAP and PAM authentication

The caching\_sha2\_password authentication plugin has two "paths"; a client always tries the fast path first, but the server may demand that it go through the slow path, based on the state of the server's authentication cache. The fast path uses a challenge-response protocol. The slow path is divided into the following cases:

- connection via unix socket or via TCP with TLS to localhost: The client simply sends the password to the server.
- connection via TCP with TLS, but not to localhost: The client sends the password to the server if the allow-cleartext-password? argument is true; otherwise, an exception is raised.
- connection via TCP without TLS: Not supported by this library; an exception is raised.

See also [§1.2.3 "Making Database Connections Securely".](#page-7-1)

Changed in version 1.6 of package db-lib: Added support for caching\_sha2\_password authentication.

### 6.6 MySQL Connection Character Set

This library communicates with MySQL servers using UTF-8 for all character data. MySQL has [two different UTF-8 character sets:](https://mysqlserverteam.com/mysql-8-0-when-to-use-utf8mb3-over-utf8mb4/) utf8 (sometimes called utf8mb3) is a nonstandard version limited to three bytes, and utf8mb4 is standard UTF-8. Each character set has multiple collations, and the available collations and the default collation may vary based on [server version.](http://mysqlserverteam.com/new-collations-in-mysql-8-0-0/) This library initializes a connection's character set and collation as follows:

• if the collation in the server handshake is either utf8mb4\_general\_ci or utf8mb4\_0900\_ai\_ci, then the connection uses that collation, with character set utf8mb4;

- if the server version is at least 5.5.3, the connection uses collation utf8mb4\_general\_ci, with character set utf8mb4; otherwise
- the connection uses collation utf8\_general\_ci, with character set utf8 (utf8mb3).

Previous versions of this library issued a SET NAMES utf8 command at the beginning of every connection.

Warning: If the [client, connection, or result character sets](https://dev.mysql.com/doc/refman/8.0/en/charset-connection.html#charset-connection-system-variables) are changed (for example, using SET NAMES) to a character set other than UTF-8, errors or data corruption may occur. Note that non-UTF-8 character sets attached to databases, tables, and columns do not cause problems; the server automatically translates between character set used for storage and the one used for communication.

### 6.7 MySQL CALLing Stored Procedures

MySQL CALL statements can be executed only if they return at most one result set and contain no OUT or INOUT parameters.

# 6.8 Cassandra Authentication

Cassandra, like MySQL, supports [authentication plugins.](http://cassandra.apache.org/doc/latest/operating/security.html#authentication) The only plugins currently supported by this library are AllowAllAuthenticator and PasswordAuthenticator.

### 6.9 SQLite Requirements

SQLite support requires the appropriate native library.

- On Windows, the library is sqlite3.dll. It is included in the Racket distribution.
- On Mac OS, the library is libsqlite3.0.dylib, which is included (in /usr/lib) in Mac OS version 10.4 onwards.
- On Linux, the library is libsqlite3.so.0. It is included in the libsqlite3-0 package in Debian/Ubuntu and in the sqlite package in Red Hat.

### <span id="page-71-0"></span>6.10 FFI-Based Connections and Concurrency

Wire-based connections communicate using ports, which do not cause other Racket threads to block. In contrast, an FFI call causes all Racket threads to block until it completes, so
FFI-based connections can degrade the interactivity of a Racket program, particularly if long-running queries are performed using the connection.

This problem can be avoided by creating the FFI-based connection in a separate place using the #:use-place keyword argument. Such a connection will not block all Racket threads during queries; the disadvantage is the cost of creating and communicating with a separate place. On Racket CS, another solution is to execute queries in a separate OS thread; this solution may have lower time and memory overhead than the separate place.

## 6.11 ODBC Requirements

ODBC requires the appropriate driver manager native library as well as driver native libraries for each database system you want use ODBC to connect to.

- On Windows, the driver manager is odbc32.dll, which is included automatically with Windows.
- On Mac OS, the driver manager is libiodbc.2.dylib [\(iODBC\)](http://www.iodbc.org), which is included (in /usr/lib) in Mac OS version 10.2 onwards.
- On Linux, the driver manager is libodbc.so.{2,1} [\(unixODBC—](http://www.unixodbc.org)iODBC is not supported). It is available from the unixodbc package in Debian/Ubuntu and in the unixODBC package in Red Hat.

In addition, you must install the appropriate ODBC Drivers and configure Data Sources. Refer to the ODBC documentation for the specific database system for more information.

# 6.12 ODBC Status

ODBC support is experimental. The behavior of ODBC connections can vary widely depending on the driver in use and even the configuration of a particular data source.

The following sections describe the configurations that this library has been tested with. Reports of success or failure on other platforms or with other drivers would be appreciated.

#### 6.12.1 DB2 ODBC Driver

IBM DB2 ODBC drivers were tested with the following software configuration:

• Platform: Centos 7.4 on x86\_64

- Database: DB2 Express-C for Linux x64 v11.1
- Driver: ODBC for DB2 (included with DB2 Express-C)

This driver seems to require environment variables to be set using the provided scripts (eg, source /home/db2inst1/sqllib/db2profile).

Known issues:

• The driver does not support the standard SQL\_C\_NUMERIC structure for retrieving DEC-IMAL/NUMERIC fields.

Fix: Use #:quirks '(no-c-numeric) with odbc-connect.

### 6.12.2 Oracle ODBC Driver

Oracle ODBC drivers were tested with the following software configuration:

- Platform: Centos 7.4 on x86\_64
- Database: Oracle XE 11g (11.2.0)
- Drivers: Oracle Instant Client ODBC (11.2.0 and 12.2.0)

Typical installations of the drivers require the LD\_LIBRARY\_PATH environment variable to be set to the driver's installed lib directory (ie, the directory containing libsqora.so) so the driver can find its sibling shared libraries.

Known issues:

• With the #:strict-parameter-types? #t option, parameters seem to be always assigned the type varchar.

Fix: Leave strict parameter types off (the default).

• The driver does not support the SQL\_C\_BIGINT format for parameters or result fields. Consequently, passing large integers as query parameters may fail.

Fix: Use #:quirks '(no-c-bigint) with odbc-connect.

• A field of type TIME causes the driver to return garbage for the typeid and type parameters. This usually causes an error with a message like "unsupported type; typeid: -29936", but with a random typeid value. (Oracle appears not to have a TIME type, so this bug might only appear when a value is explicitly CAST as TIME—for some reason, that doesn't produce an error.)

• Attempting to quit Racket with a connection still open may cause Racket to hang. Specifically, the problem seems to be in the driver's \_fini function.

Fix: Close connections before exiting, either explicitly using disconnect or by shutting down their custodians.

#### 6.12.3 SQL Server ODBC Driver

Microsoft SQL Server ODBC drivers were tested with the following software configuration:

- Platform: Windows 10 on x86\_64
- Database: SQL Server Express 2017
- Drivers: ODBC Driver 13 for SQL Server, SQL Server Native Client 11.0

Known issues:

• If queries are nested or interleaved—that is, a second query is executed before the first query's results are completely consumed—the driver might signal an error "Connection is busy with results for another command (SQLSTATE: HY000)".

Fix: Set the MARS\_Connection data source option to Yes (see [this page\)](https://stackoverflow.com/questions/9017264/why-only-some-users-get-the-error-connection-is-busy). The ODBC Manager GUI does not expose the option, but it can be added [by editing the registry.](https://serverfault.com/questions/302169/odbc-sql-server-how-do-i-turn-on-multiple-active-result-sets)